МИНОБРНАУКИ РОССИИ ФЕДЕРАЛЬНОЕ ГОСУДАРСТВЕННОЕ БЮДЖЕТНОЕ ОБРАЗОВАТЕЛЬНОЕ УЧРЕЖДЕНИЕ ВЫСШЕГО ОБРАЗОВАНИЯ «БЕЛГОРОДСКИЙ ГОСУДАРСТВЕННЫЙ

ТЕХНОЛОГИЧЕСКИЙ УНИВЕРСИТЕТ им. В.Г.ШУХОВА»

(БГТУ им. В.Г. Шухова)

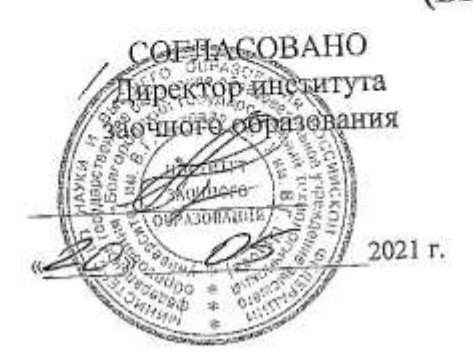

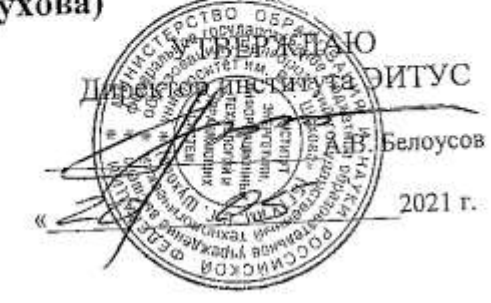

## РАБОЧАЯ ПРОГРАММА дисциплины

# Программная инженерия

направление подготовки

09.03.02 Информационные системы и технологии

Направленность программы

Информационные системы и технологии

Квалификация

бакалавр

Форма обучения

заочная

Институт: Энергетики, информационных технологий и управляющих систем

Кафедра: Информационных технологий

Белгород 2021

Рабочая программа составлена на основании требований:

- Федерального государственного образовательного стандарта высшего образования - бакалавриат по направлению 09.03.02 Информационные системы и технологии, утвержденного Приказом Министерства образования и науки Российской Федерации от 19 сентября 2017 г. № 926
- учебного плана, утвержденного ученым советом БГТУ им. В.Г. Шухова в 2021 году.

Е.А.Лазебная) Составитель: ст.преп. инициалы, фамилия) (ученая степень и звание, подпись Рабочая программа обсуждена на заседании кафедры 2021 г., протокол №  $\epsilon$  $\sqrt{2/3}$ (Д.Н. Старченко) И.о. зав. кафедрой: канд.техн.наук (инициалы, фамилия) (ученая степень и звание, подпись) Рабочая программа согласована с выпускающей кафедрой информационных технологий (Д.Н. Старченко) И.о. зав. кафедрой: канд.техн.наук (инициалы, фамилия) (ученая степень и звание, подпись) 2021 г. Рабочая программа одобрена методической комиссией института  $\oslash$  2021 г., протокол № 9 (А.Н. Семернин) Председатель: канд.техн.наук, доц. (инициалы, фамилия) (ученая степень и звание, подпись)

# **1. ПЛАНИРУЕМЫЕ РЕЗУЛЬТАТЫ ОБУЧЕНИЯ ПО ДИСЦИПЛИНЕ**

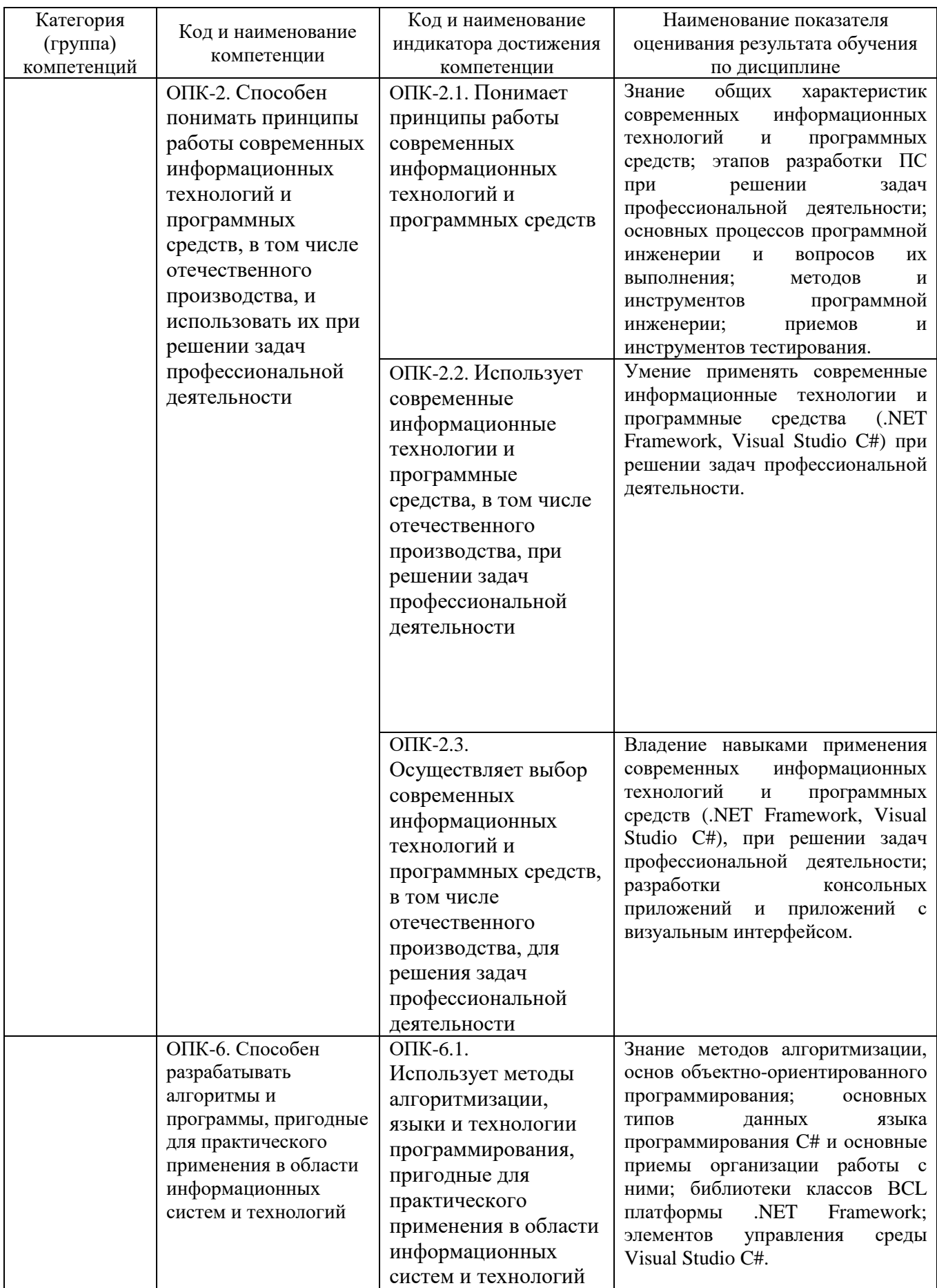

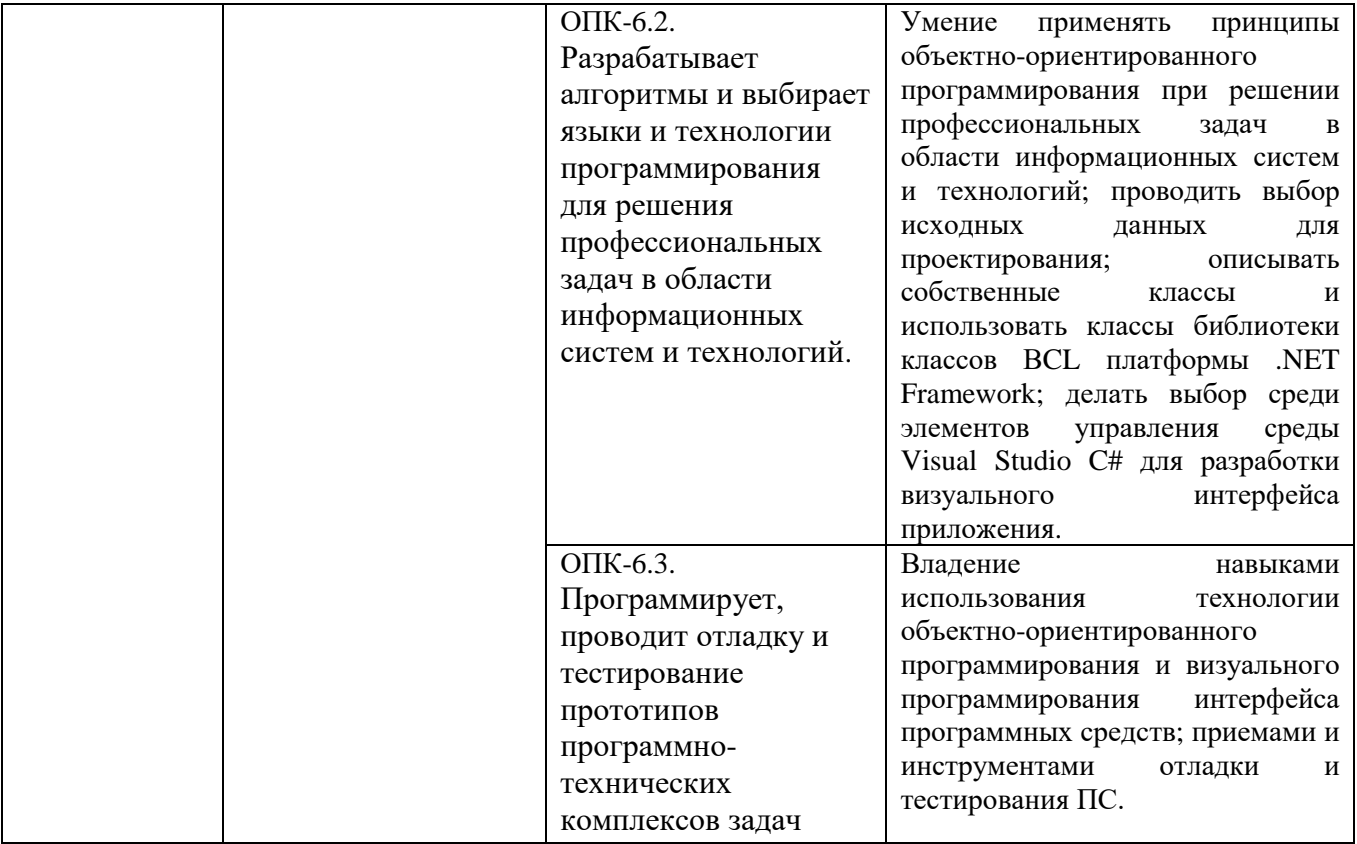

## **2. МЕСТО ДИСЦИПЛИНЫ В СТРУКТУРЕ ОБРАЗОВАТЕЛЬНОЙ ПРОГРАММЫ**

## **1. Компетенция ОПК-2**

Данная компетенция формируется следующими дисциплинами.

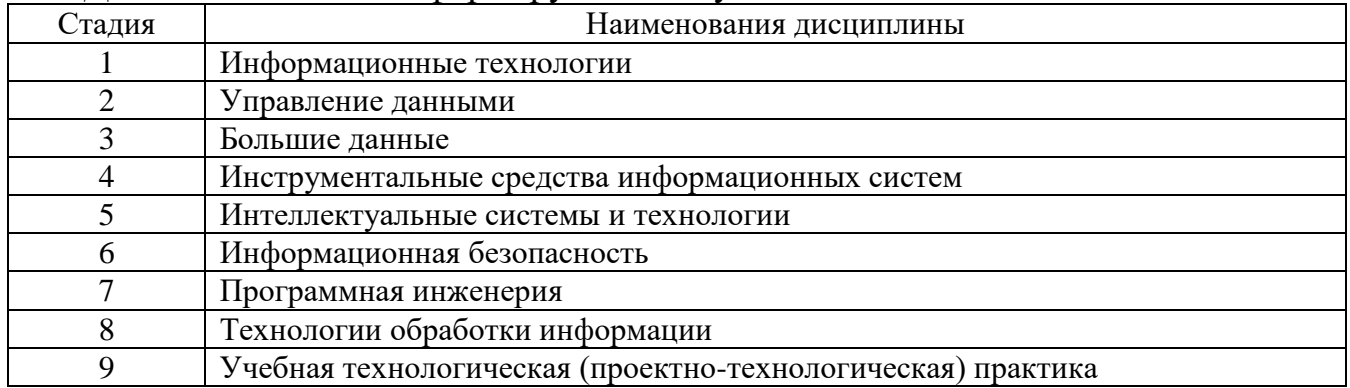

## **2. Компетенция ОПК-6**

Данная компетенция формируется следующими дисциплинами.

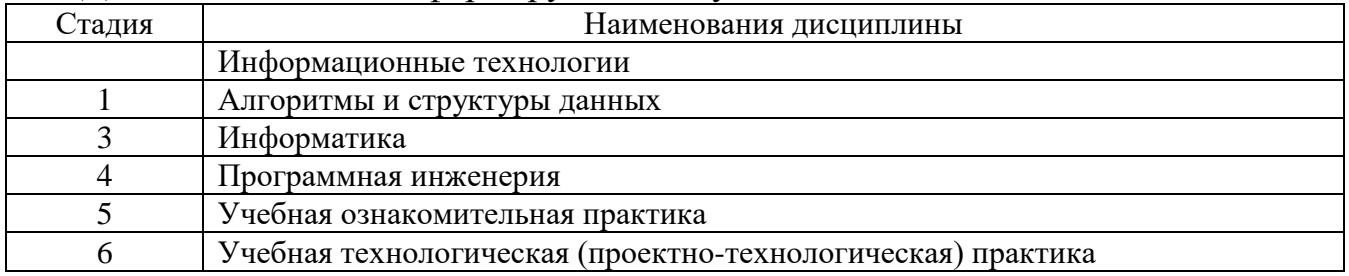

# **3. ОБЪЕМ ДИСЦИПЛИНЫ**

Общая трудоемкость дисциплины составляет 5 зач. единиц, 180 часов. Форма промежуточной аттестации дифференцированный зачет

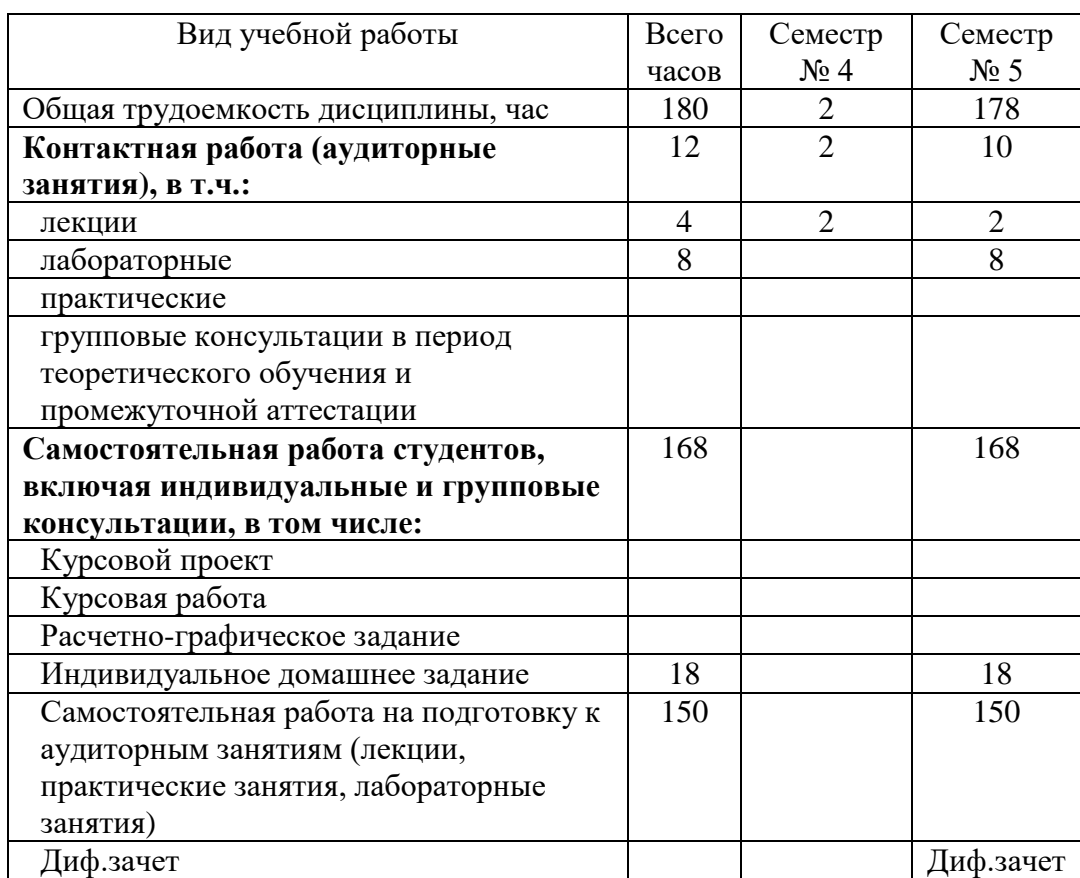

# 4. СОДЕРЖАНИЕ ДИСЦИПЛИНЫ

## 4.1 Наименование тем, их содержание и объем Курс 2 Семестр 4

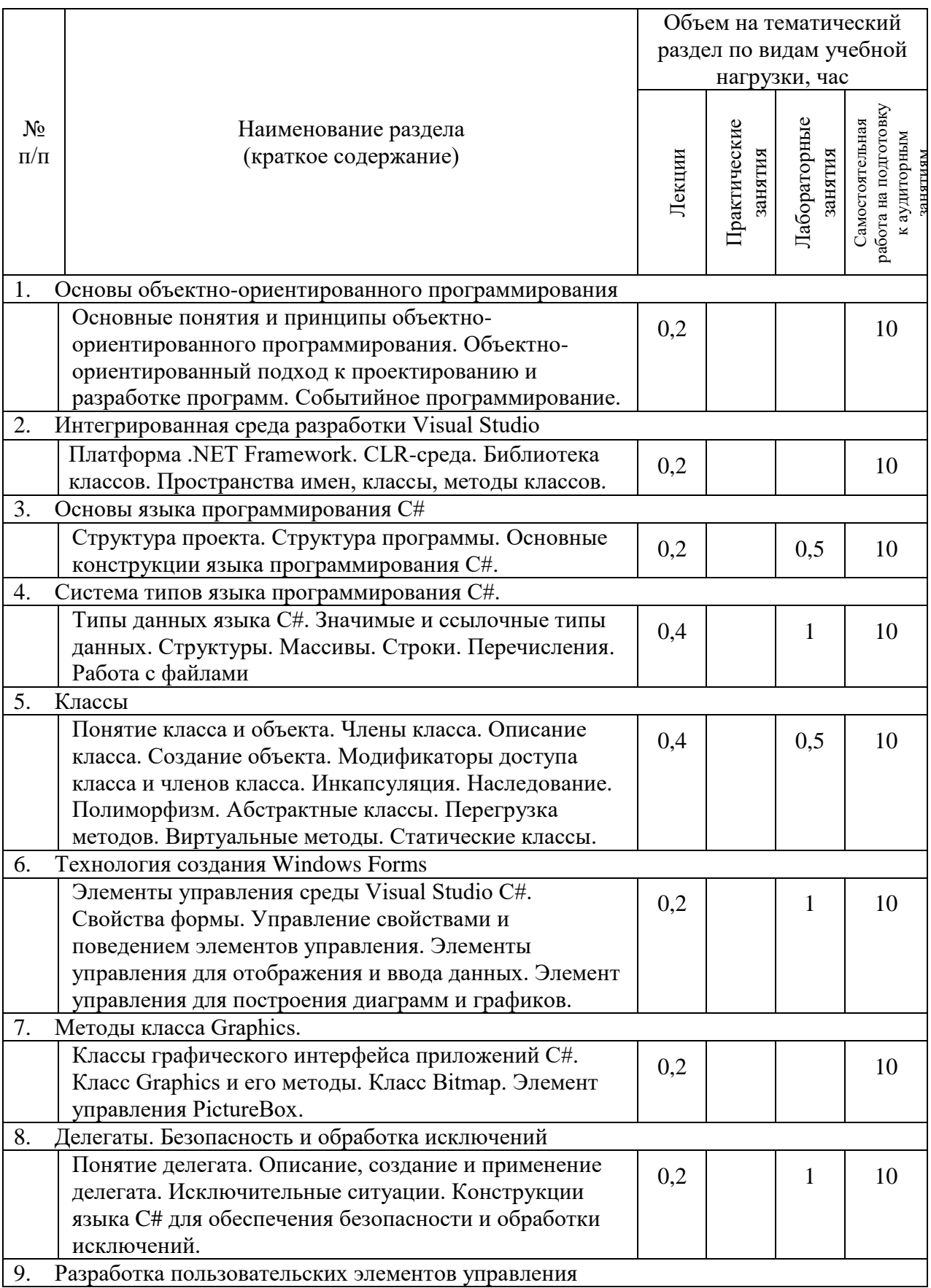

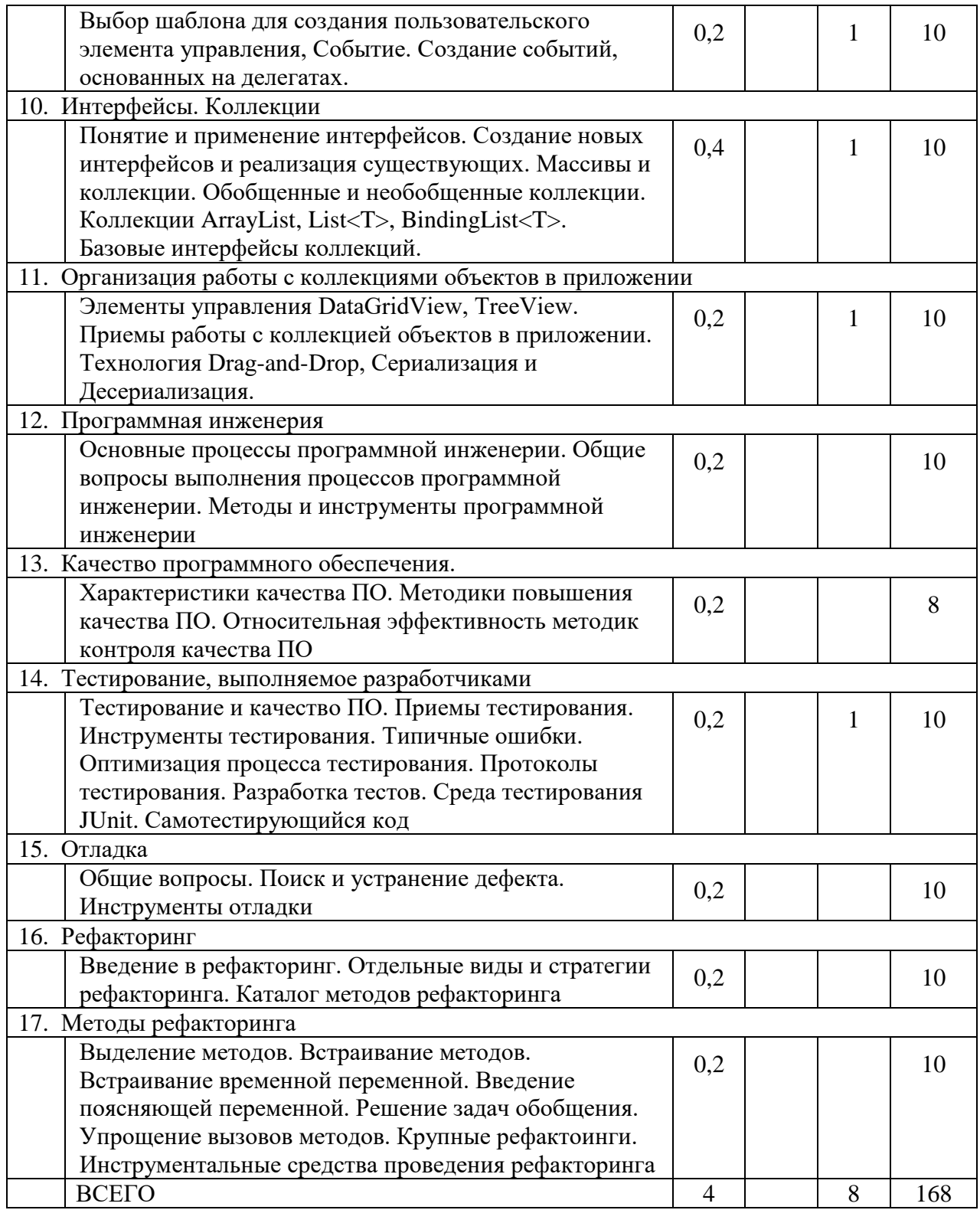

# **4.2.** С**одержание практических занятий**

Не предусмотрено учебным планом

# **4.3. Содержание лабораторных занятий**

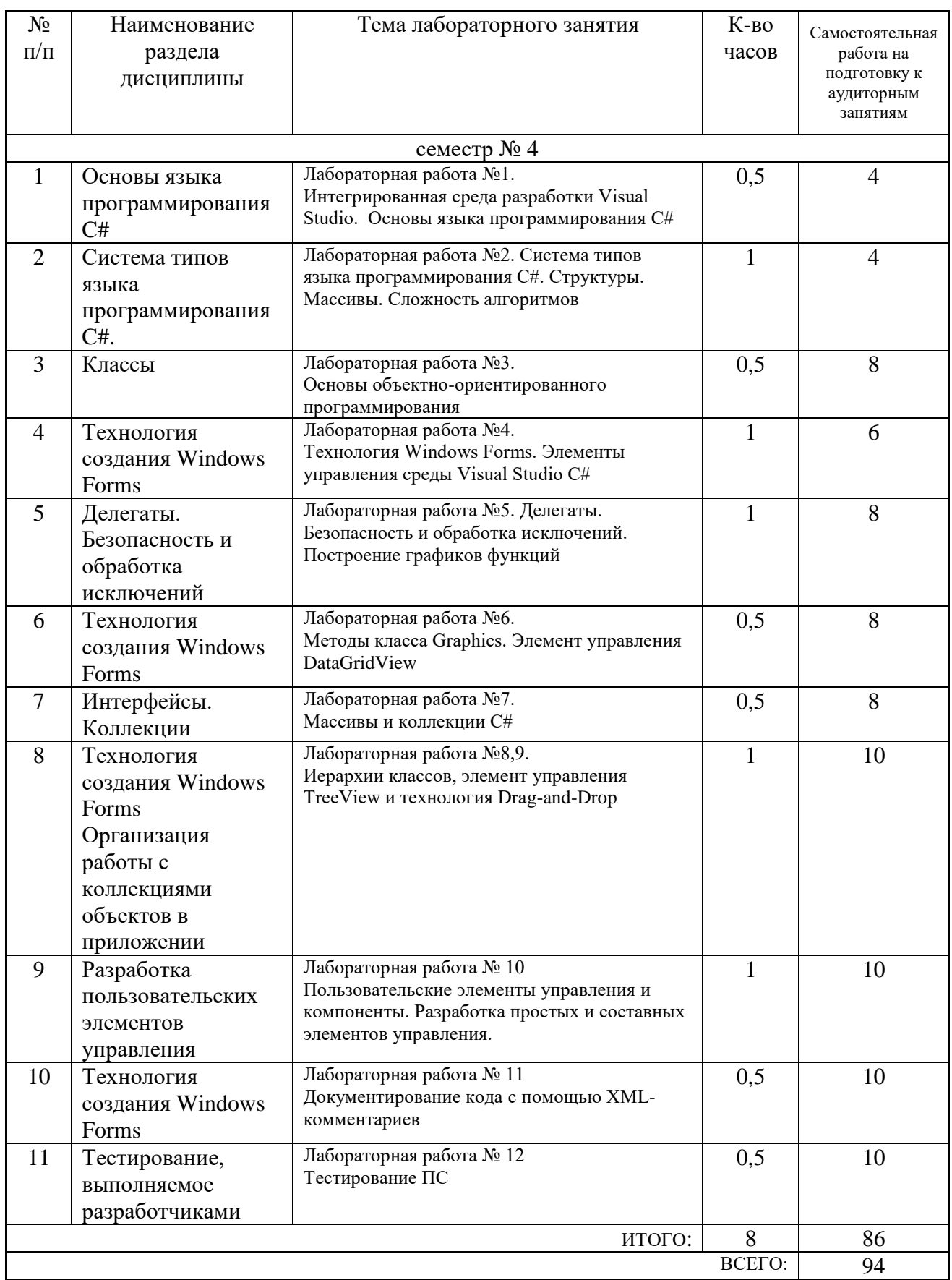

## 4.4. Содержание курсового проекта/работы

Не предусмотрено учебным планом

### 4.5. Содержание расчетно-графического задания, индивидуальных домашних заданий

В процессе выполнения индивидуального домашнего задания осуществляется контактная работа обучающегося с преподавателем. Консультации проводятся в аудитория и/или посредствам электронной информационно-образовательной среды университета.

Проектирование иерархической структуры объектов в заданной предметной области и их программной реализации в среде ООП.

Требования к функциональному содержанию работы:

1. Иерархия объектов должна состоять минимум их 3-х уровней.

2. Для хранения в памяти ПК экземпляров созданных классов использовать обобщенные коллекции LIST<>.

3. Реализовать методы: Конструктор, и еще минимум 2-3 метода работы с объектами, например:

- поиск объекта с заланными характеристиками;

- подсчет количества объектов каждого класса

- сортировка объектов по указанному признаку

- подсчет статистики встречаемости объектов с определенными характеристиками

- сортировка объектов по времени создания

- фильтрация объектов и т. д.

Приложение должно реализовывать демонстрацию возможностей:

- создания/удаления объектов построенной иерархии классов;

- изменения характеристик объектов;

- визуализации объектов;

- манипулирования объектами на форме приложения с помощью «мышки»;

- сохранения/считывания текущего состояния иерархии объектов в формате XML.

- работы реализованных методов

Приложение должно отвечать требованиям Windows-приложений:

- система меню (главное, контекстное), панель инструментов, горячие клавиши

- система подсказок (всплывающие, F1, пункт меню Справка, строка состояний)

- продуманная последовательность переключения фокуса управляющих элементов формы

- обработка событий клавиатуры и мыши

- обработка исключительных ситуаций

### Примерные темы заданий

1. Иерархия объектов, представляющих собой шахматные фигуры

2. Иерархия объектов, представляющих собой графические примитивы, используемые в игре «Тетрис»

3. Иерархия объектов железобетонных изделий

4. Иерархия растительного мира

5. Иерархия животного мира

6. Иерархия органов государственного управления

7. Иерархия структуры системы образования

8. Иерархия объектов, содержащих информацию об основных изделиях промышленности строительных материалов

9. Иерархия объектов вооружений

10. Иерархия объектов, содержащая структуру книги

11. Иерархия типов данных

12. Иерархия структуры предприятия

13. Иерархия автомобилей

- 14. Иерархия лекарственных средств
- 15. Иерархия летательных аппаратов
- 16. Иерархия компьютеров
- 17. Иерархия запоминающих устройств
- 18. Иерархия видов спорта
- 19. Иерархия космических объектов
- 20. Иерархия объектов, представляющих| математические операции

## **5. ОЦЕНОЧНЫЕ МАТЕРИАЛЫ ДЛЯ ПРОВЕДЕНИЯ ТЕКУЩЕГО КОНТРОЛЯ, ПРОМЕЖУТОЧНОЙ АТТЕСТАЦИИ**

### **5.1. Реализация компетенций**

**1 Компетенция** ОПК-2. Способен использовать современные информационные технологии и программные средства, в том числе отечественного производства, при решении задач профессиональной деятельности

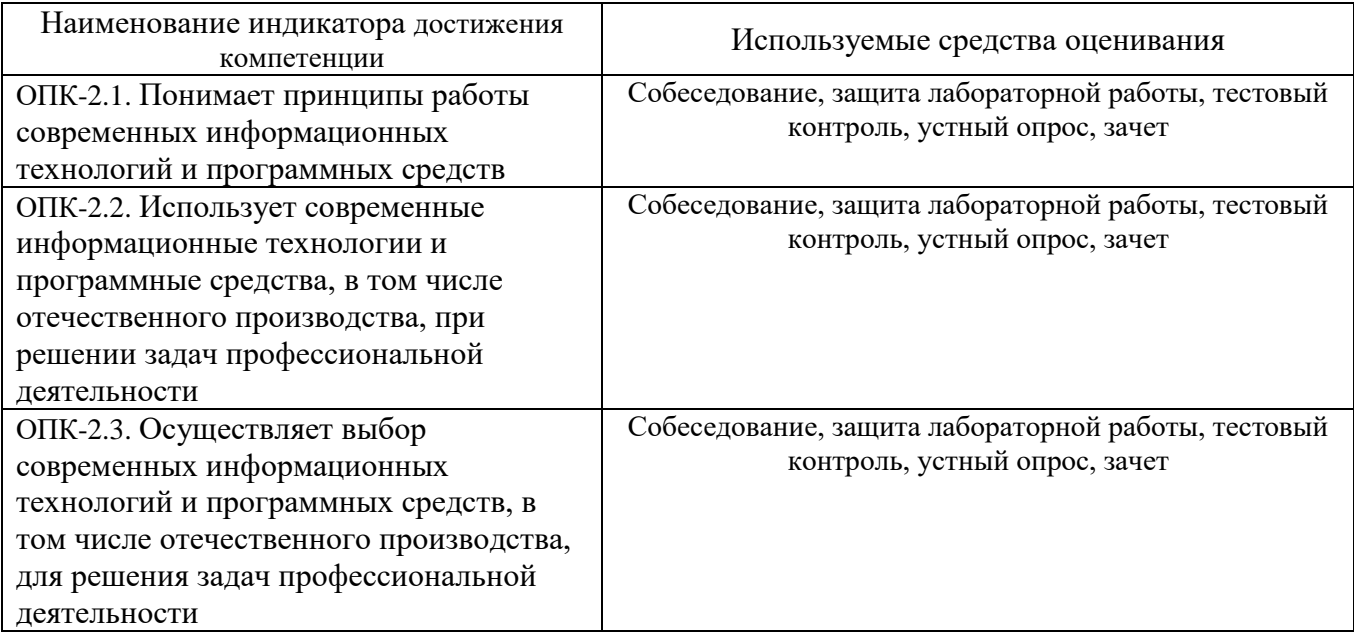

**2 Компетенция** ОПК-6. Способен разрабатывать алгоритмы и программы, пригодные для практического применения в области информационных систем и технологий

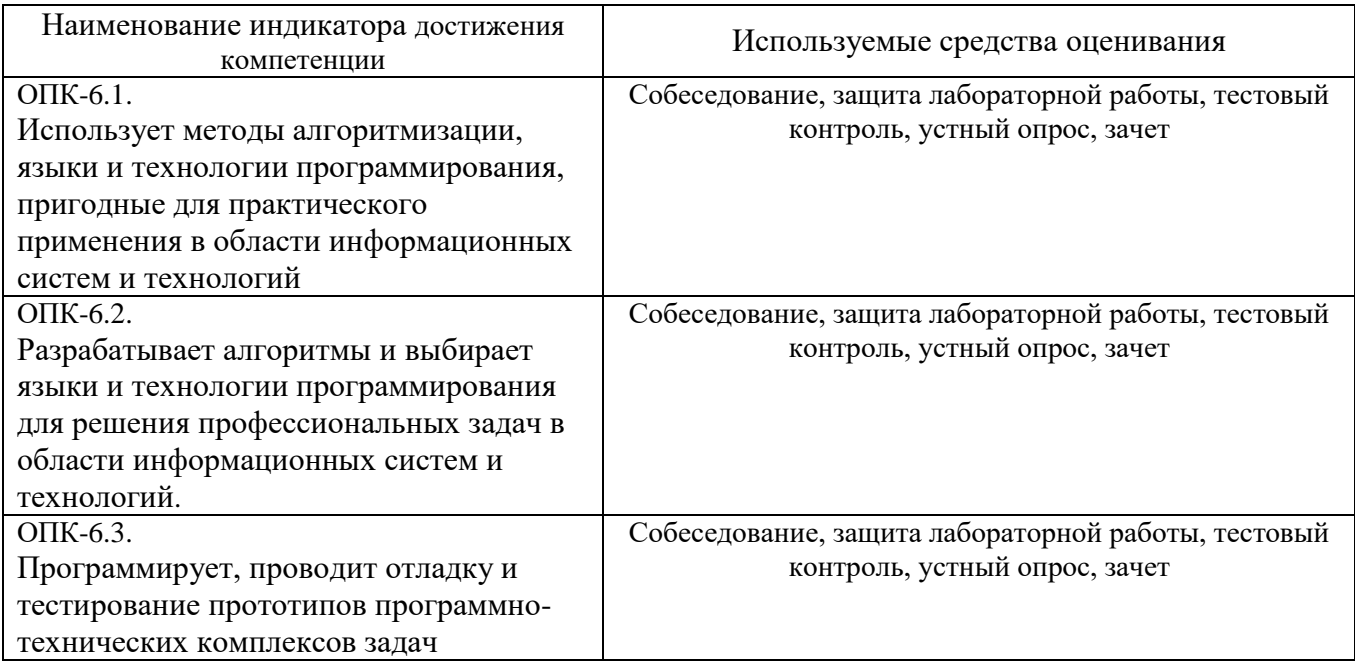

# 5.2. Типовые контрольные задания для промежуточной аттестации

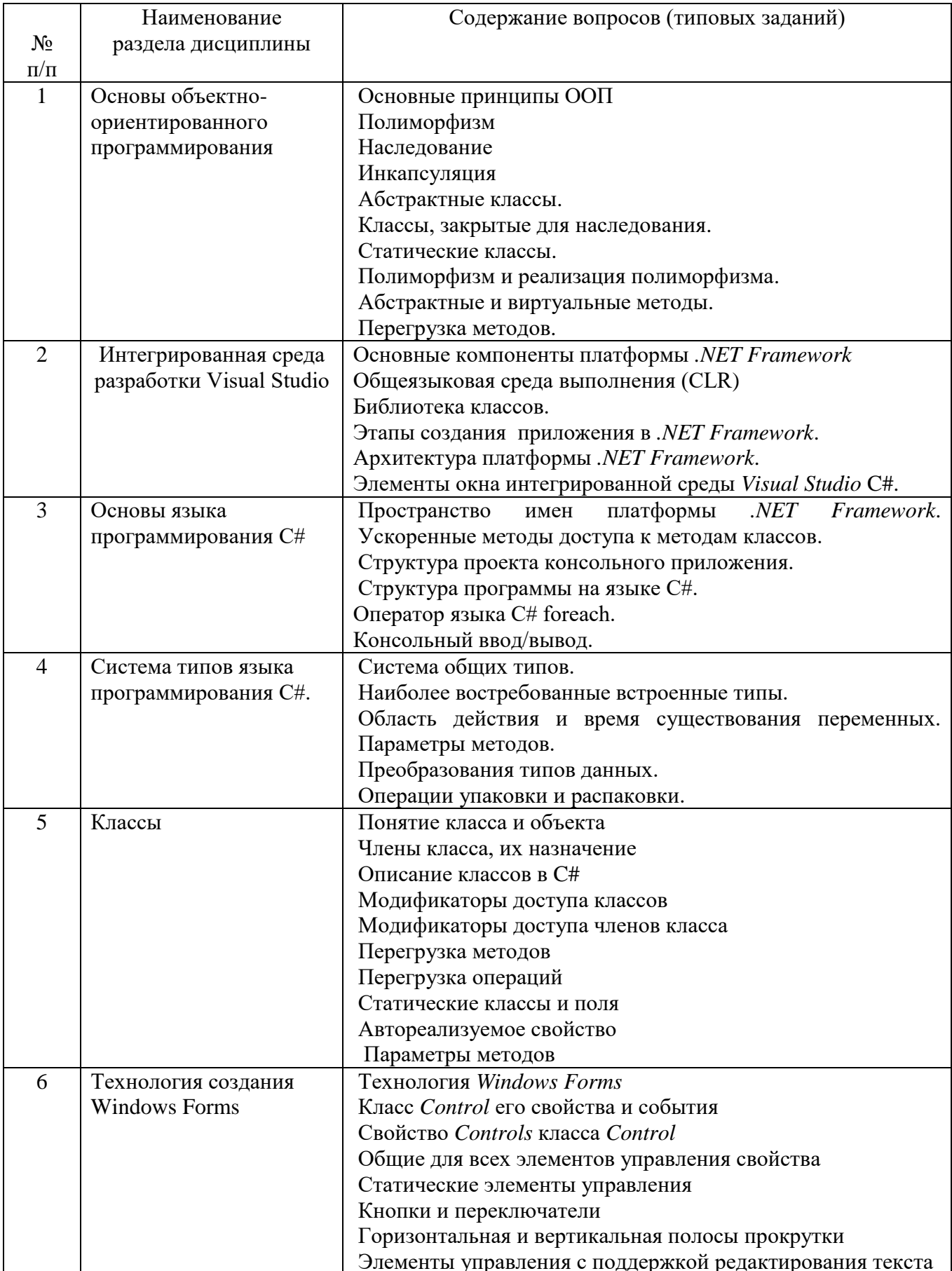

## 5.2.1. Перечень контрольных вопросов для зачета

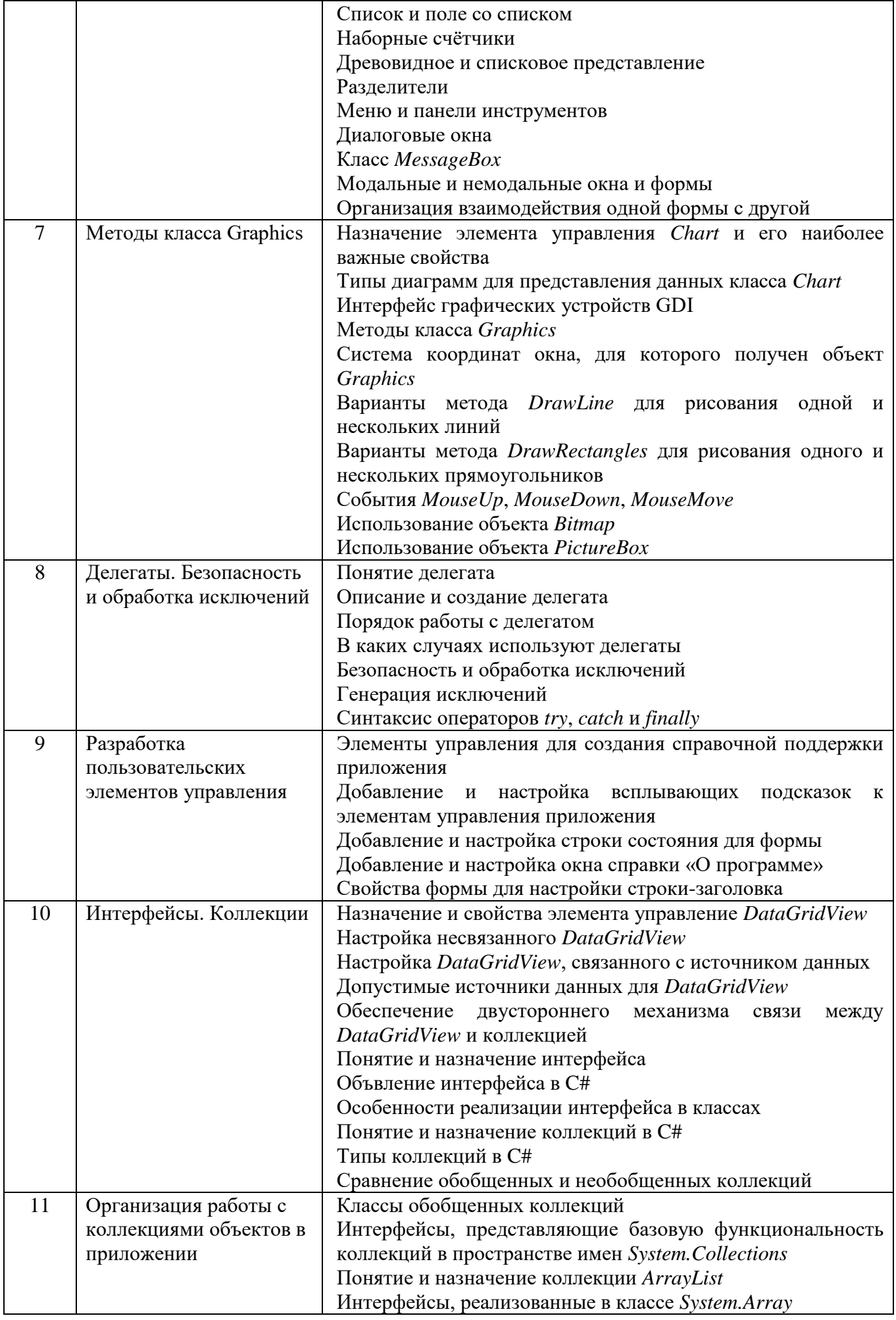

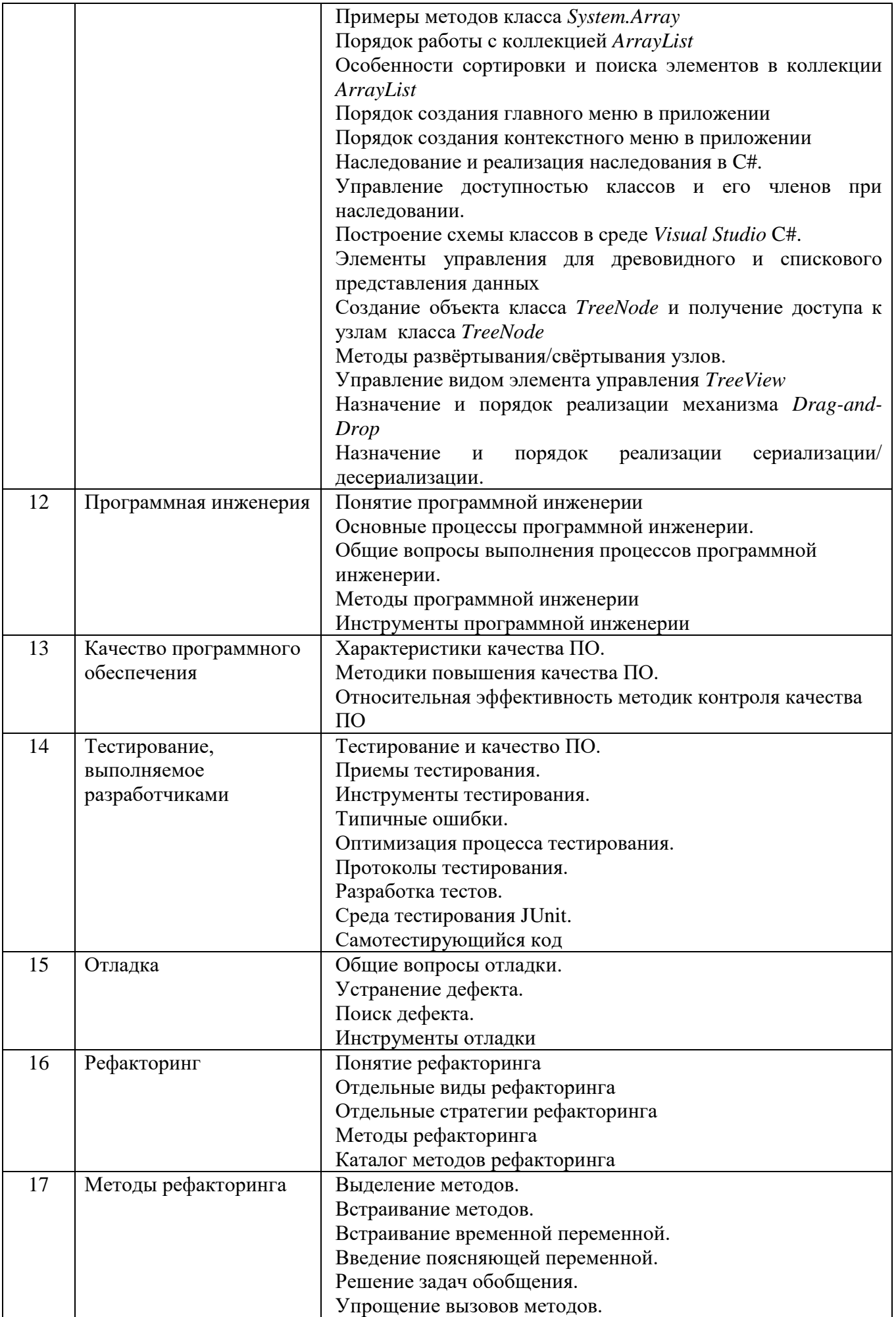

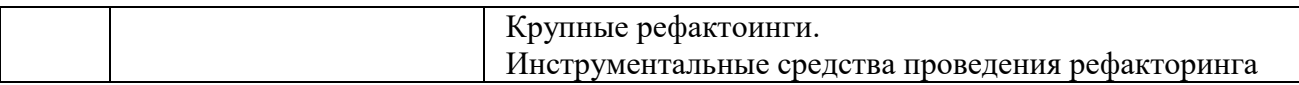

### **5.2.2. Перечень контрольных материалов для защиты курсового проекта/ курсовой работы**

Не предусмотрено учебным планом

## **5.3. Типовые контрольные задания (материалы) для текущего контроля в семестре**

Контроль знаний студентов осуществляется в процессе выполнения и защиты лабораторных работ.

"Выполнение" лабораторной работы предполагает демонстрацию студентом результатов выполнения заданий, а именно отчета и необходимых файлов (документов или программ). Полные перечни заданий с примерами выполнения приведены в методических указаниях. Примерные варианты заданий приведены в следующей таблице.

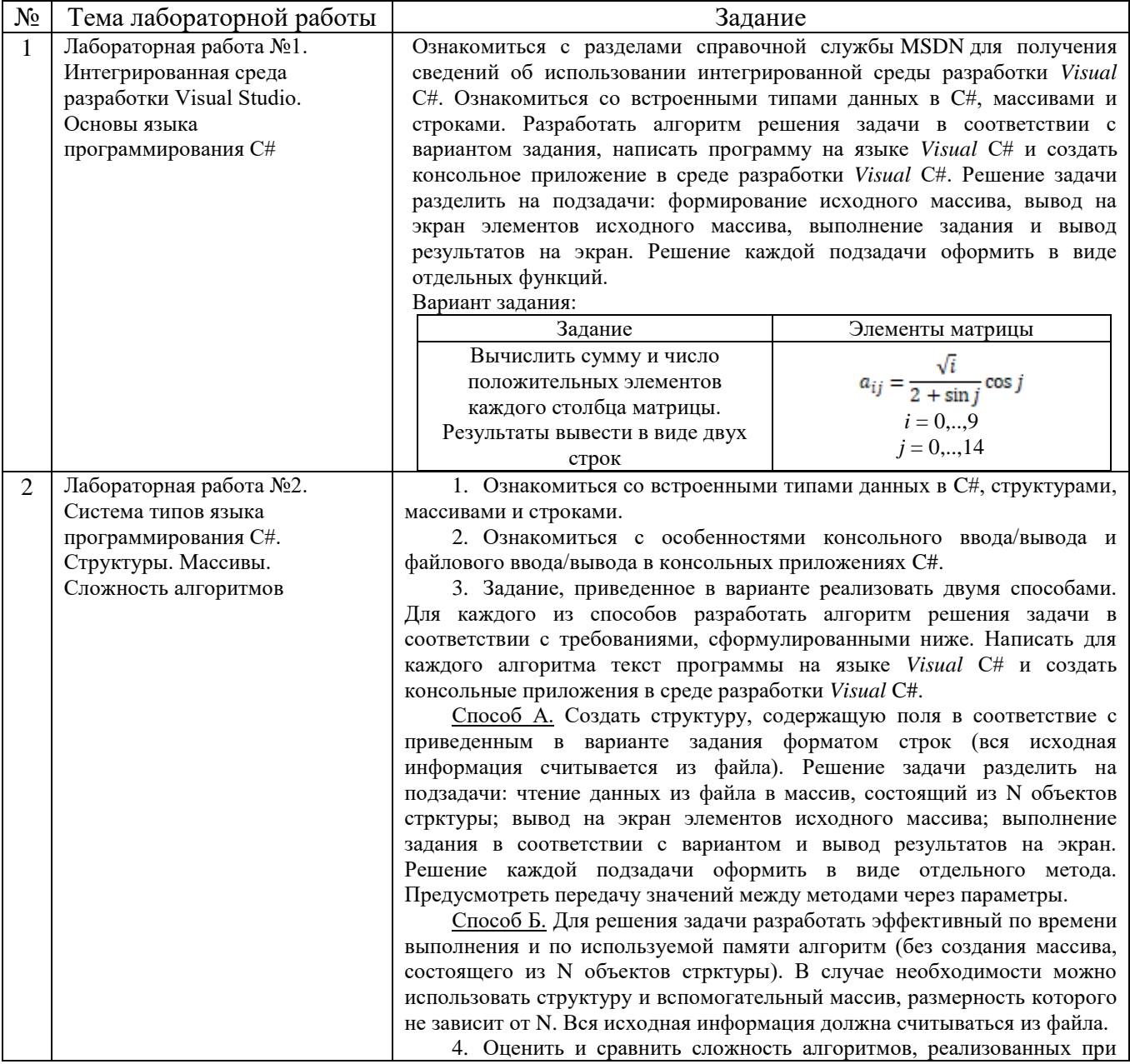

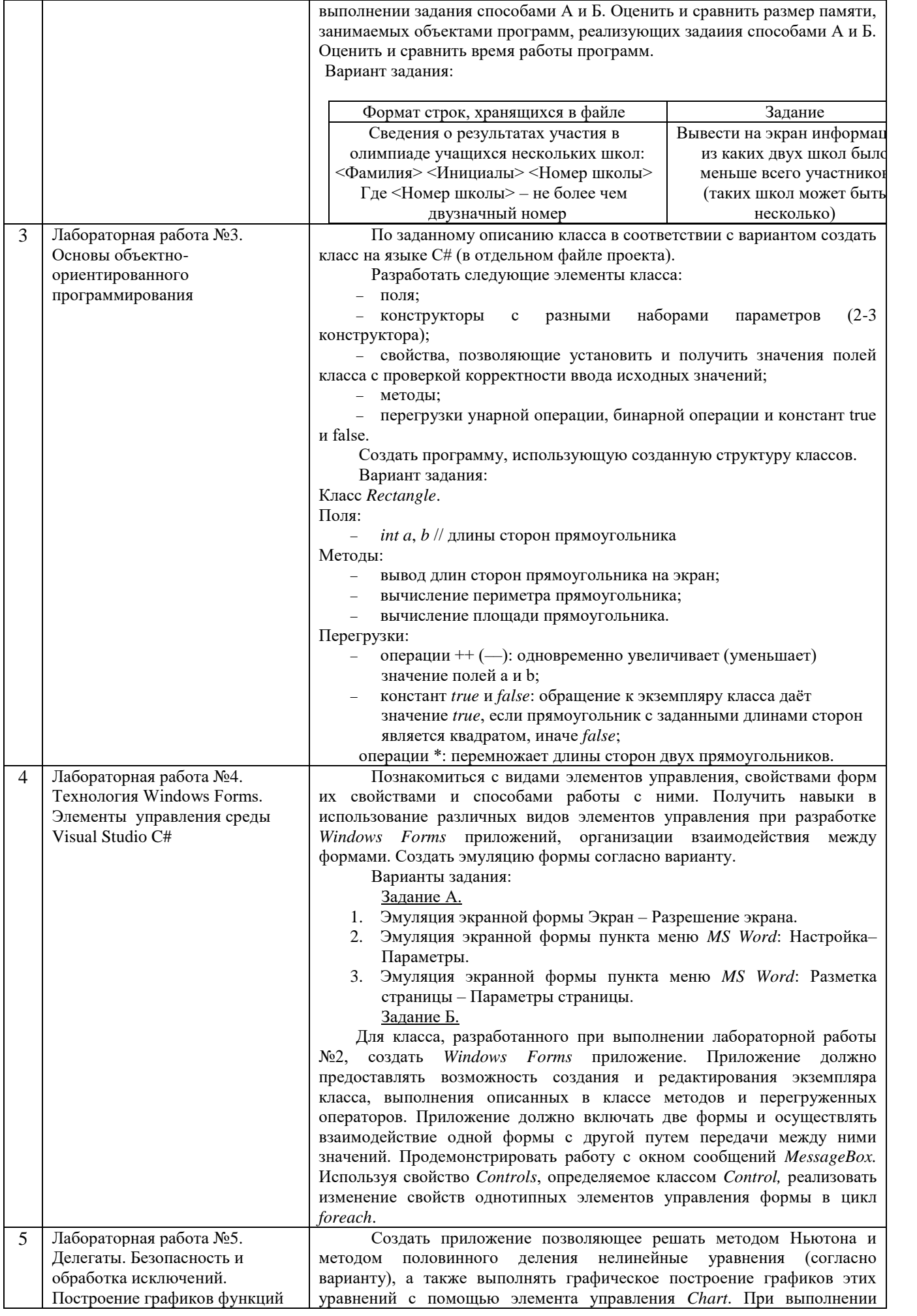

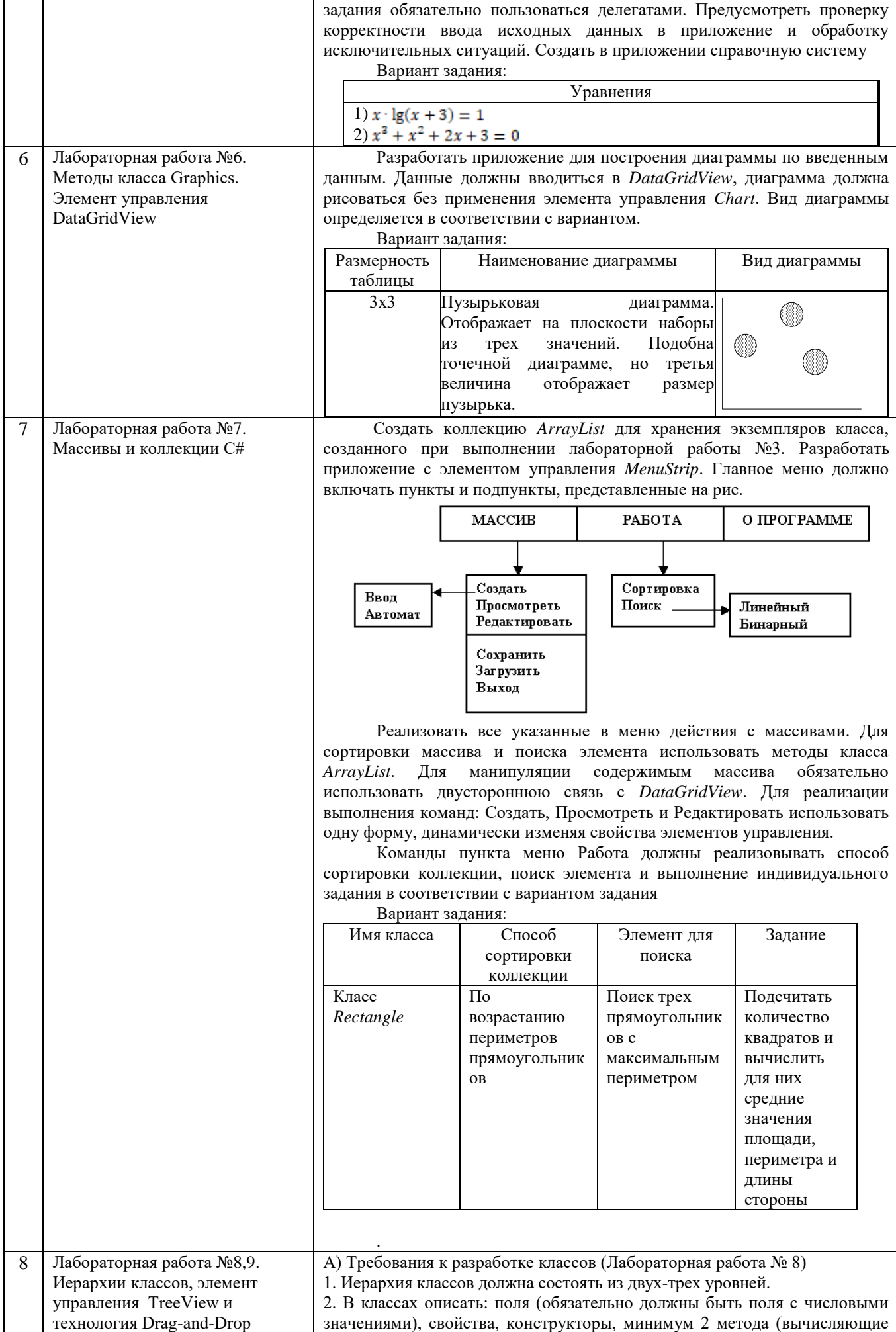

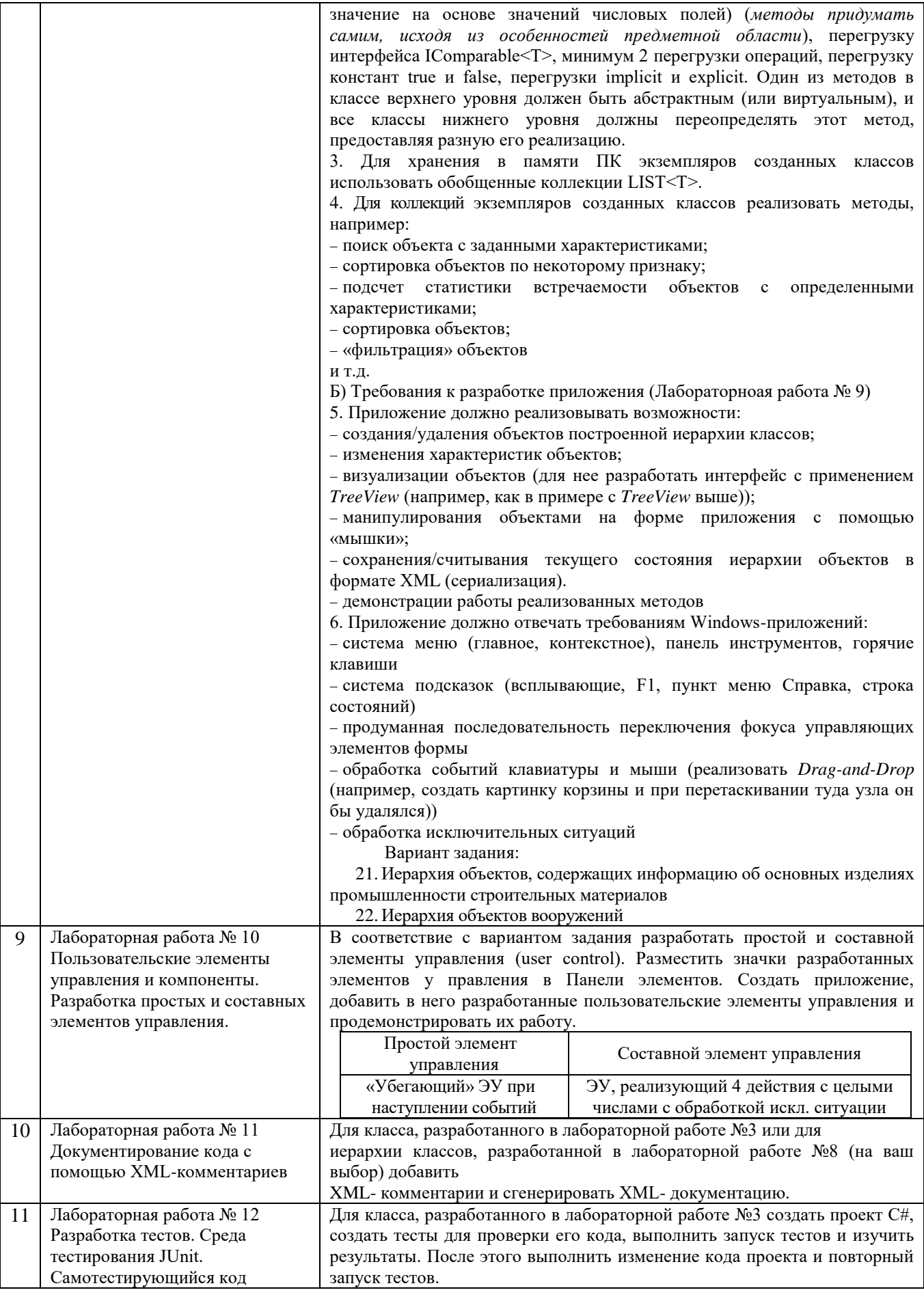

В процессе демонстрации результатов студенту может быть предложено ответить на

несколько вопросов, связанных с тематикой работы. Полные перечни контрольных вопросов приведены в методических указаниях (см. методические материалы 1, 2). Примерный перечень вопросов приведен в следующей таблице.

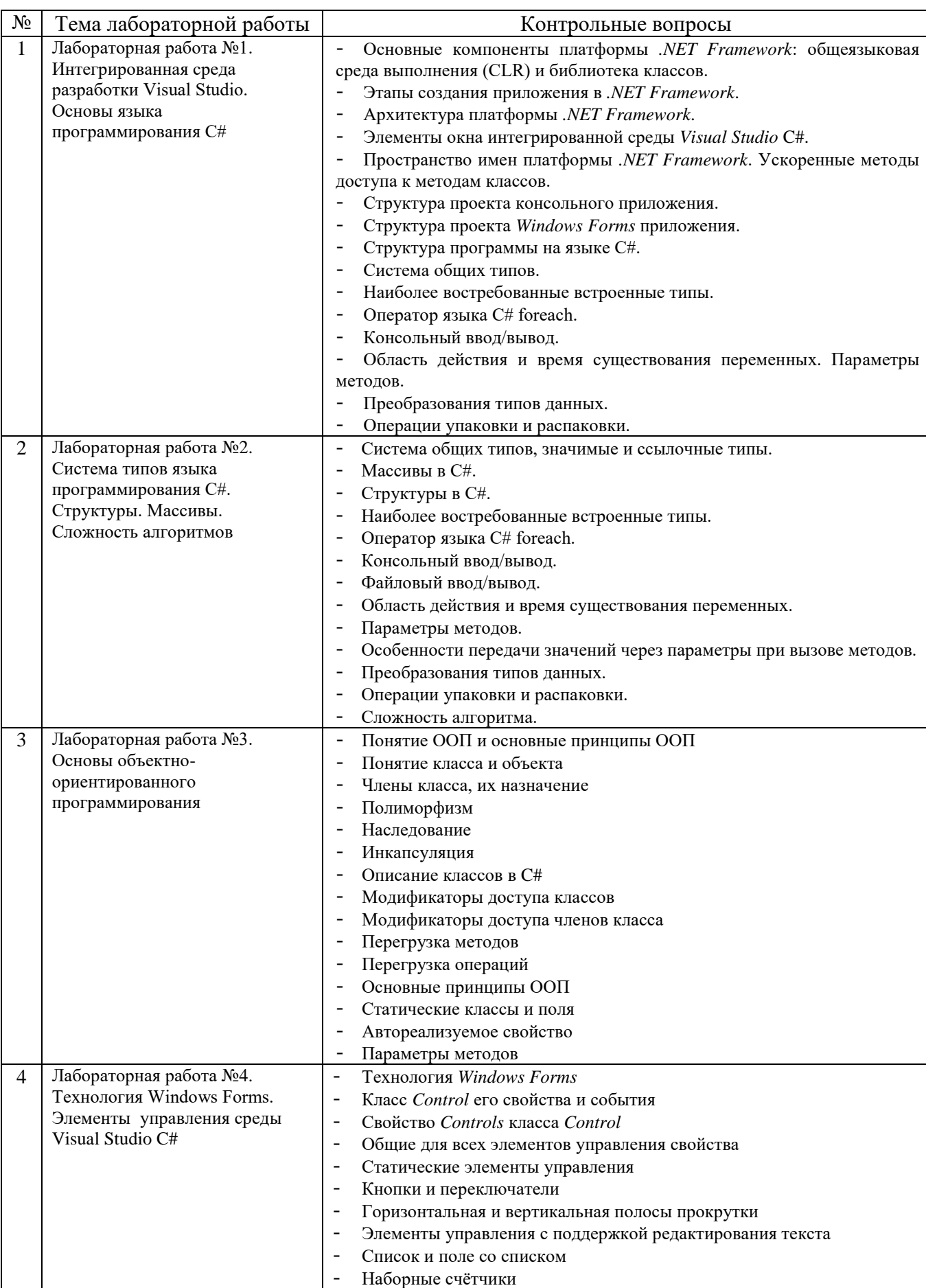

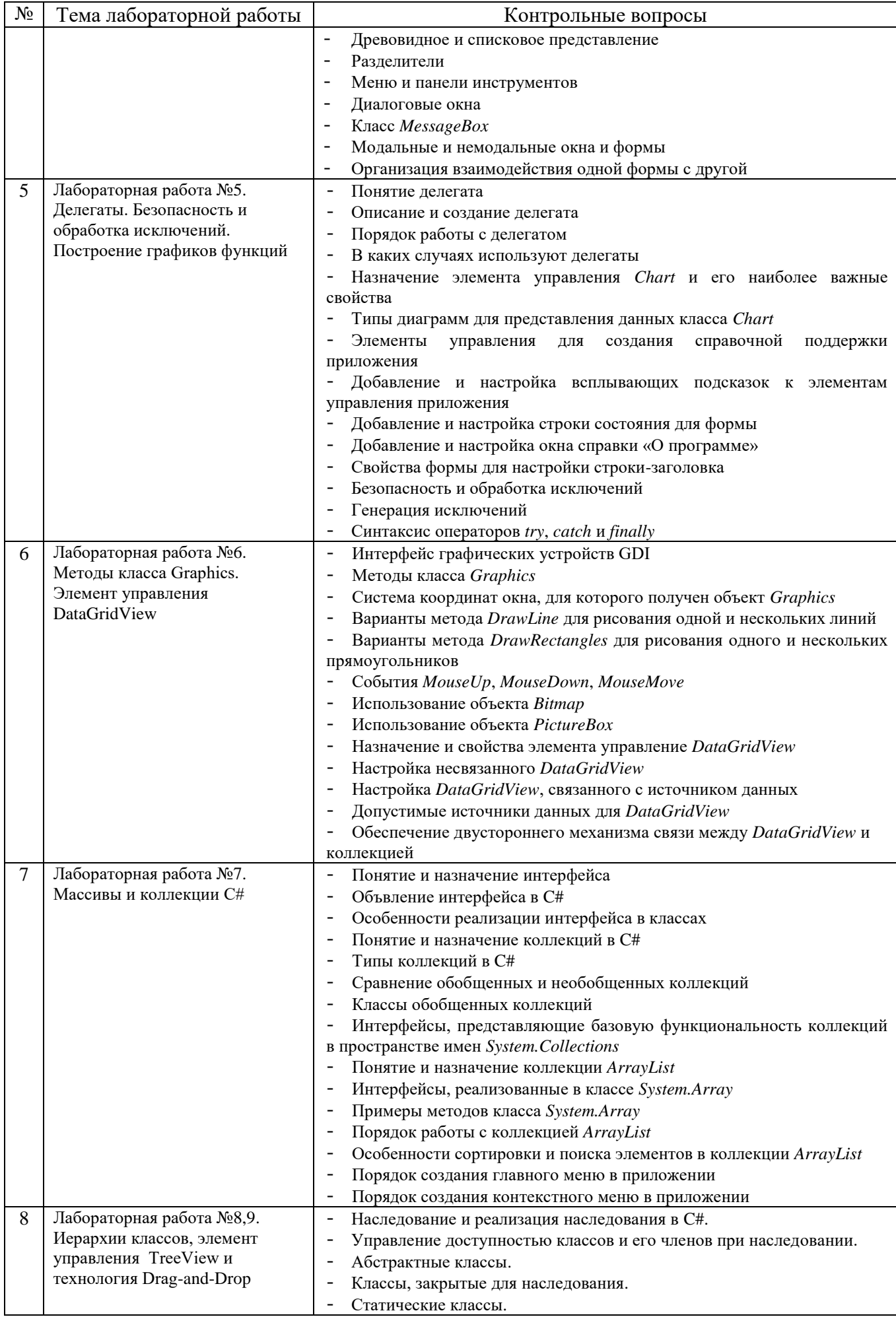

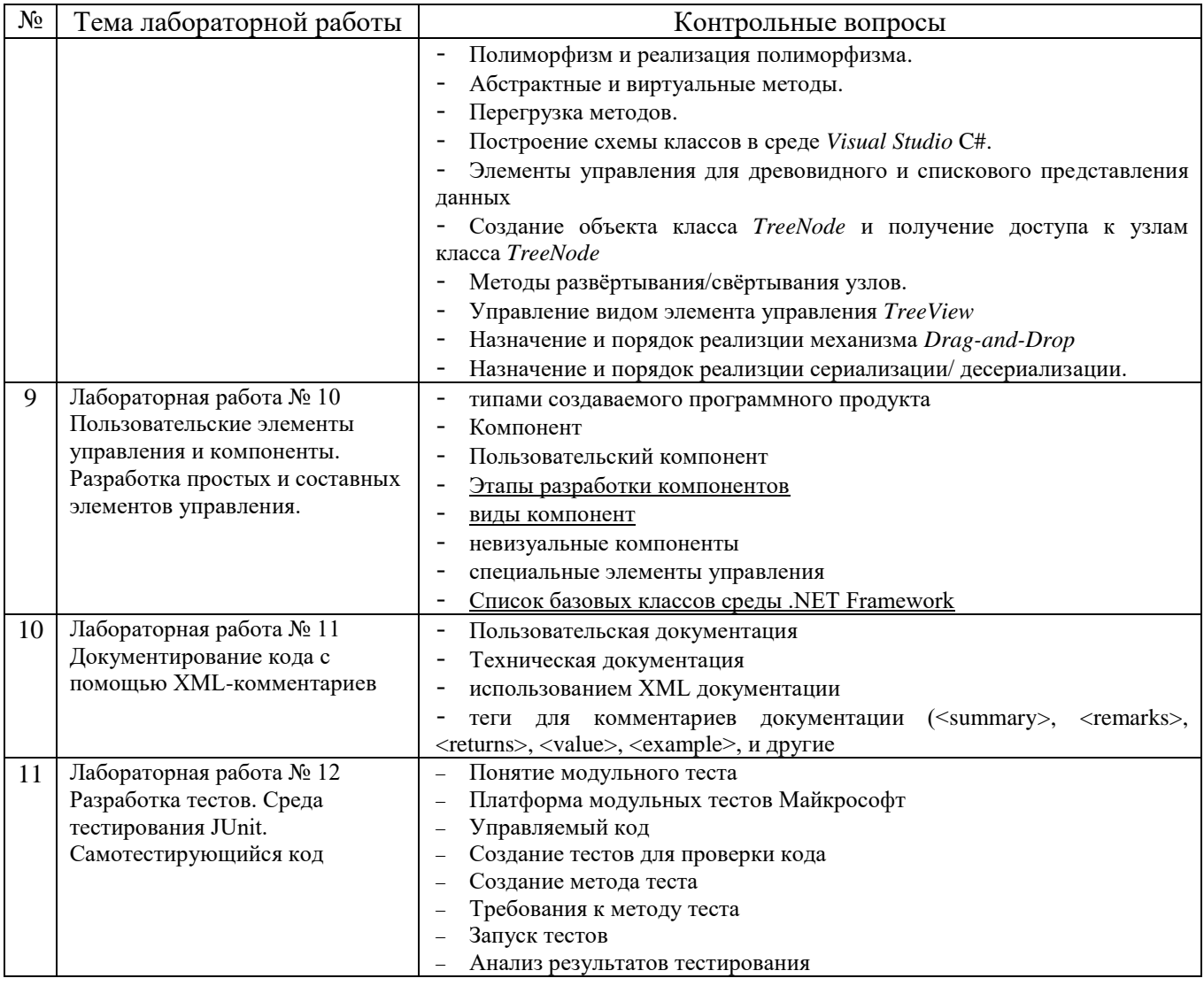

Процедура "выполнения" лабораторных работ представляет собой качественную оценку знаний, умений и навыков студентов.

Количественная оценка предусматривается в процессе "защиты" лабораторных работ. Такая оценка производится на основании результатов, полученных в ходе выполнения заданий.

Для защиты лабораторных работ предусмотрены задания, в каждом из которых по 5 вопросов соответствующей тематики. Каждое задание необходимо выполнить на положительную оценку, ответив минимум на 3 вопроса из пяти предложенных. Студент, выполнивший и защитивший все лабораторные работы в семестре, получает "зачет".

Ниже приведены образцы заданий для «защиты» лабораторных работ Вариант 1

- 1. Как называются методы, предназначенные для создания объектов?
- 2. Какие файлы создаются при создании проекта?
- 3. Основные отличия ООП и процедурного программирования?
- 4. Что такое класс?
- 5. Что такое поле

### Вариант 2

1. Опишите принцип работы конструктора объектов.

- 2. Какой метод используется для уничтожения объектов?
- 3. Какие виды доступа к полям, методам и свойствам вам известны
- 4. Дайте определение свойству.
- 5. Для чего предназначено окно Object Tree View?

### Вариант 3

- 1. Что такое метод
- 2. Для чего предназначена вкладка Properties окна Object Inspector?
- 3. Что является основой программной среды Visual Studio?
- 4. Назовите основные окна, которые включает в себя Visual Studio.
- 5. Из чего состоит Главное окно? Для чего оно предназначено?

### Вариант 4

- 1. Дайте определение Событию. Приведите пример события на языке С#
- 2. Что понимается под объектно-ориентированным программированием?
- 3. На взаимодействии каких процессов строится программа в Delphi?
- 4. В каком разделе описываются объекты(экземпляры) класса?
- 5. Приведите пример описания класса на Delphi.

### Вариант 5

- 1. Что такое инкапсуляция?
- 2. Основные отличия ООП и процедурного программирования?
- 3. Опишите принцип работы конструктора объектов.
- 4. Какой класс называется классом-потомком или дочерним классом?
- 5. Что такое виртуальные и динамические методы?

### Вариант 6

- 1. Расскажите об использовании Элемента управления Time. Приведите пример.
- 2. Какие классы общего назначения позволяют выводить графические изображения на поверхность компонентов?
- 3. Область видимости элементов какой секции повысить нельзя?
- 4. В чём состоит отличие между областями видимости public и published?
- 5. Приведите пример использования полиморфизма в самой среде Delphi.

### Вариант 7

- 1. На что указывает директива override?
- 2. Приведите пример описания динамического массива.
- 3. Что происходит при нажатии произвольной клавиши?
- 4. Какие вещественные типы данных вы знаете. Укажите диапазон и кол-во байт.
- 5. Какие события входят в набор событий клавиатуры?

### Вариант 8

- 1. Что называется делегированием?
- 2. Опишите виртуальные методы связи.
- 3. Что называется событием в Object Pascal?
- 4. Какой параметр является обязательным для всех событий?
- 5. Какой метод даёт возможность сделать форму невидимой?

### Вариант 9

- 1. Какие целочисленные типы данных вы знаете. Укажите диапазон и кол-во байт.
- 2. Какие типы используются для обработки текстов в Object Pascal?
- 3. Расскажите о типе String.
- 4. Какие логические типы данных вы знаете.
- 5. С помощью какого оператора происходит инициализация массива?

Предусмотрены текущие тесты для защиты лабораторных работ. Для защиты каждой из лабораторных работ необходимо пройти на положительную оценку "текущий" тест соответствующей тематики. Тестирование проводится в электронной форме (на базе сервера VeralTest или Online Test Pad). Тесты представляют собой наборы заданий (вопросов) следующих типов: «Единичный выбор ответа», «Множественный выбор ответа». Ввод или выбор правильного ответа в каждом задании оценивается 1 (одним) баллом. Ввод или выбор неправильного ответа в каждом задании оценивается 0 (нулем) баллов. Каждый верный вариант ответа в вопросе с «Множественным выбором ответа» оценивается 1 (одним) баллом. Таким образом, в каждом из заданий типа «Множественный выбор ответа» можно набрать более 1 (одного) балла. Для вопросов с «Множественным выбором ответа» выбор хотя бы одного ошибочного ответа обнуляет количество баллов, набранных в задании. Процент набранных баллов определяется как доля набранных баллов от максимального количества баллов, содержащихся в тесте. Вопросы теста при каждом прохождении выбираются случайным образом из общего банка заданий.

### **5.4. Описание критериев оценивания компетенций и шкалы оценивания**

При промежуточной аттестации в форме дифференцированного зачета используется следующая шкала оценивания: 2 – неудовлетворительно, 3 – удовлетворительно, 4 – хорошо, 5 – отлично.

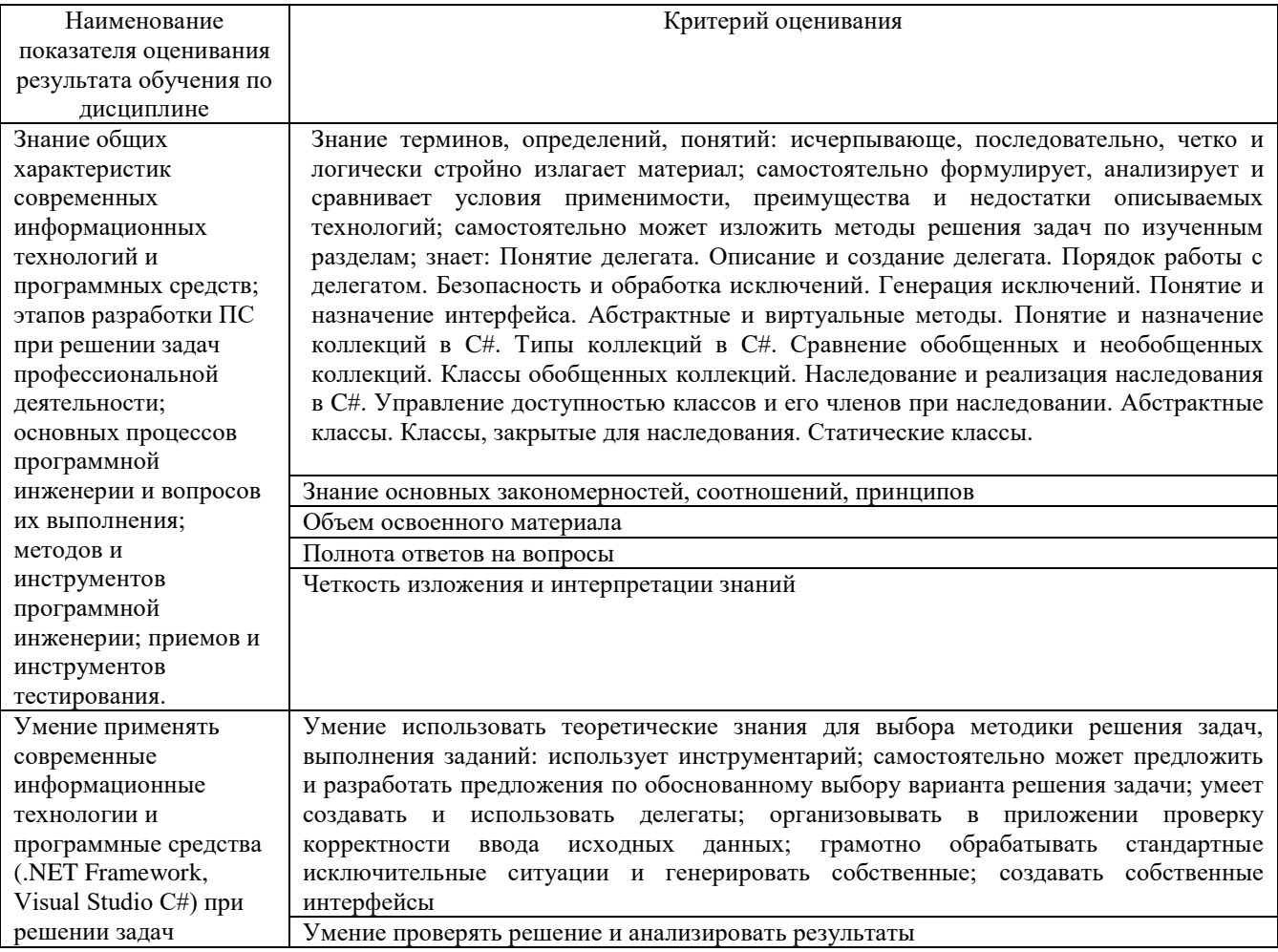

Критериями оценивания достижений показателей являются:

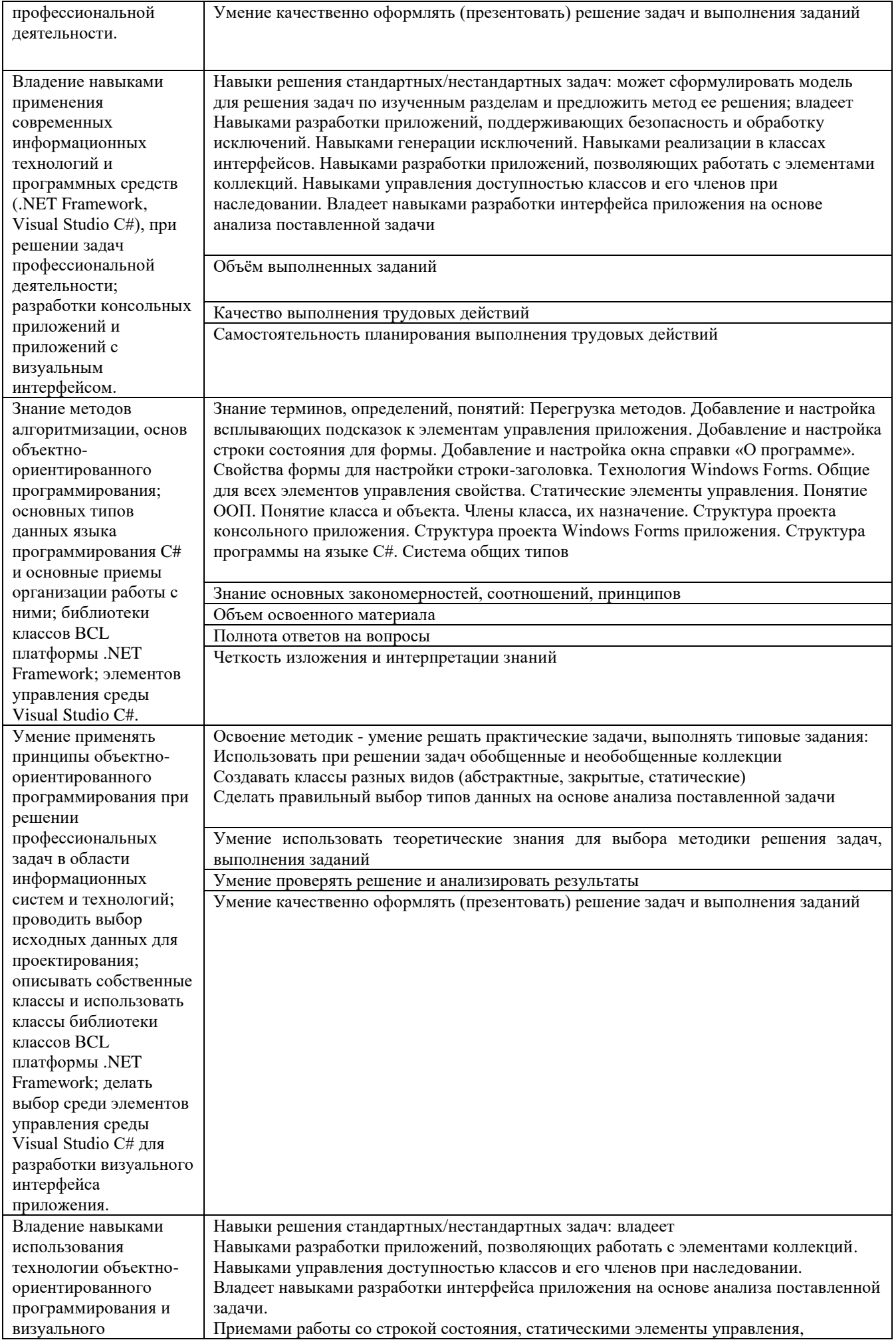

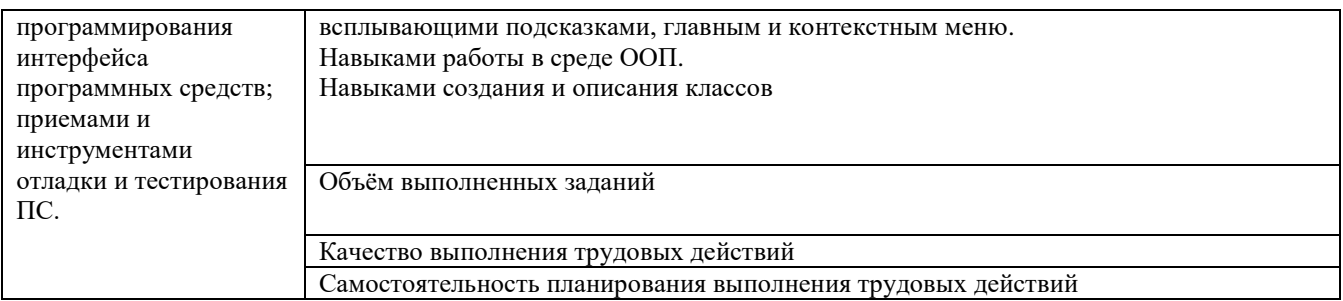

# Оценка преподавателем выставляется интегрально с учётом всех показателей и критериев оценивания.

Оценка сформированности компетенций по показателю Знания.

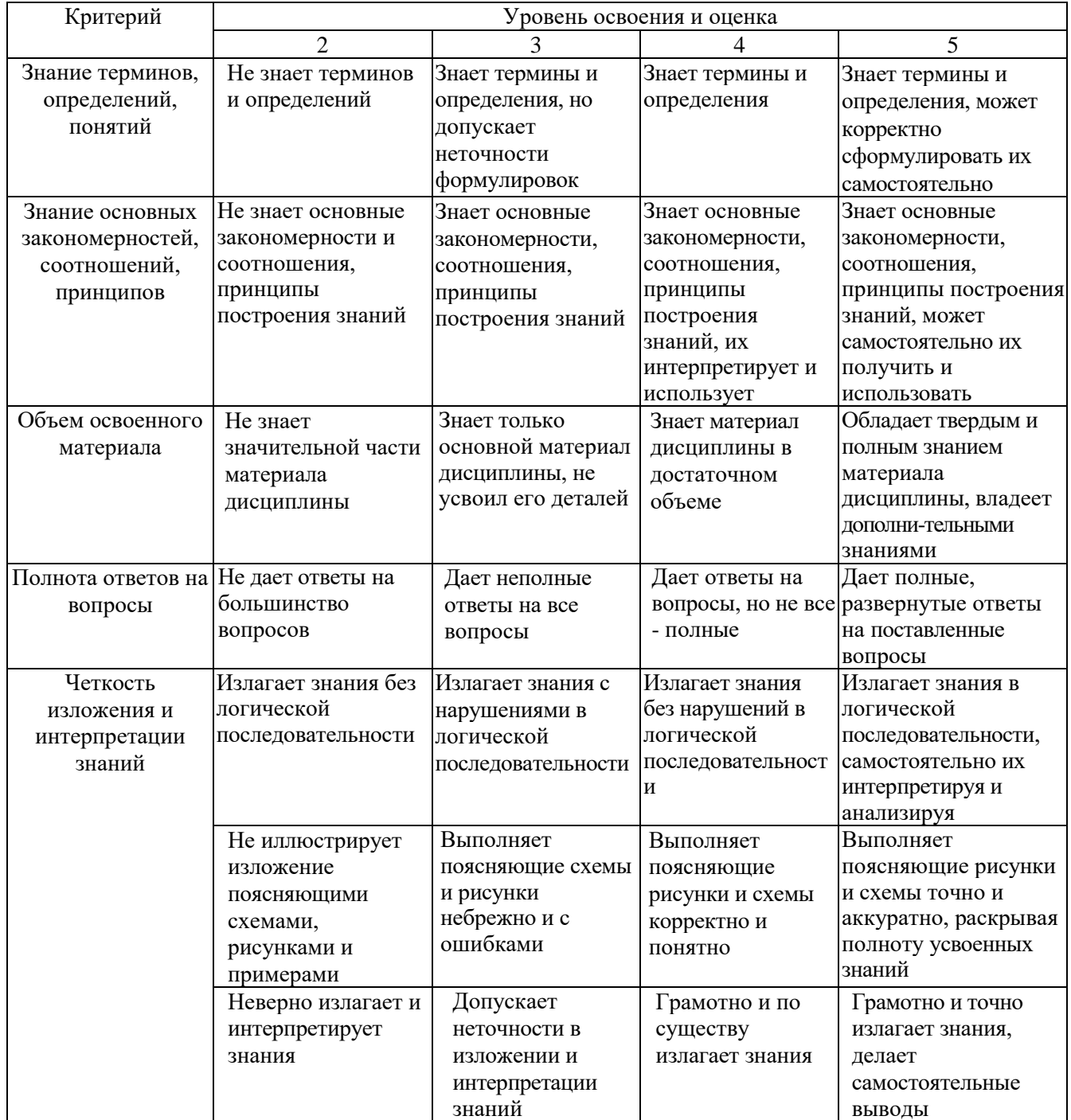

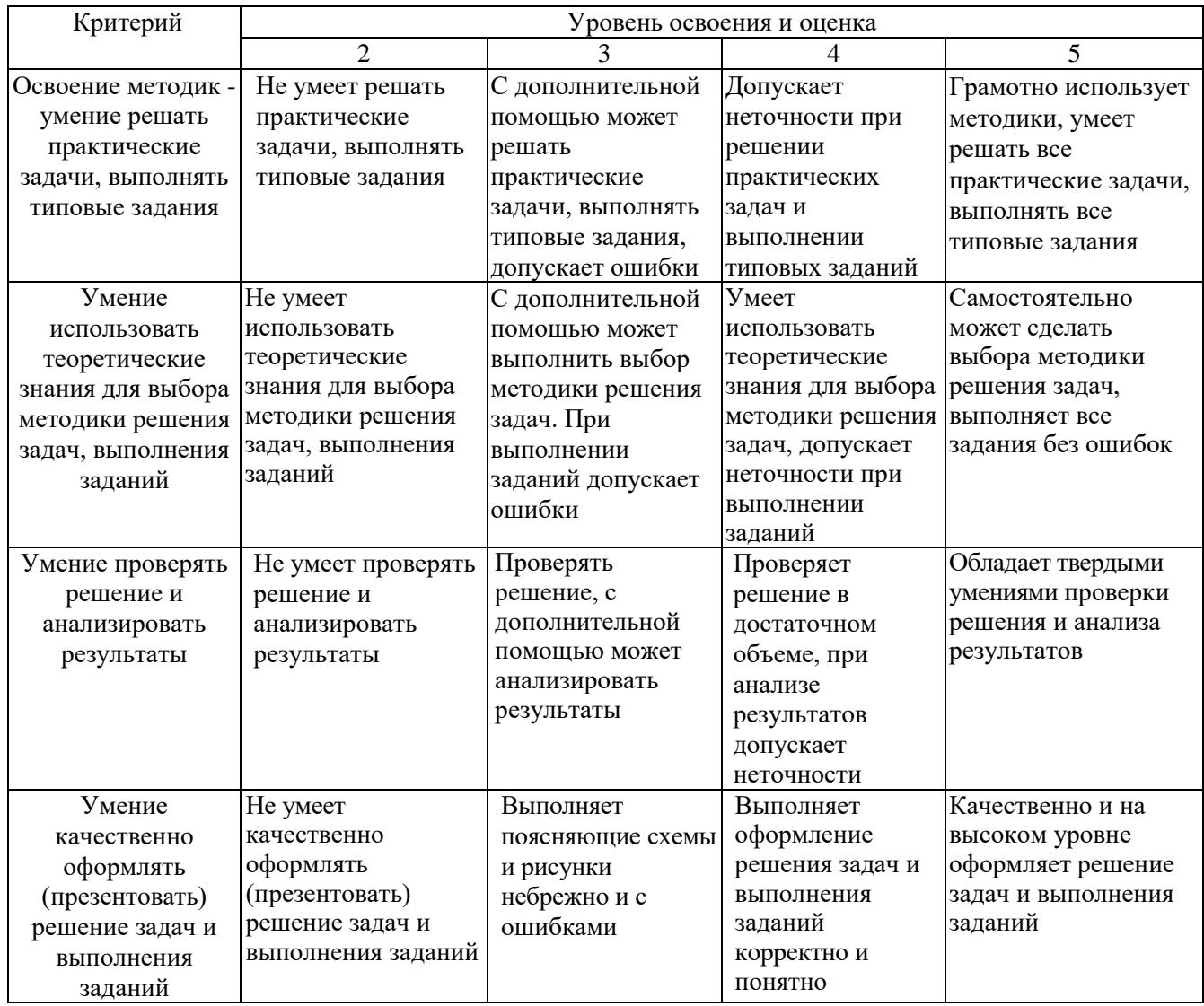

# Оценка сформированности компетенций по показателю Иметь навыки.

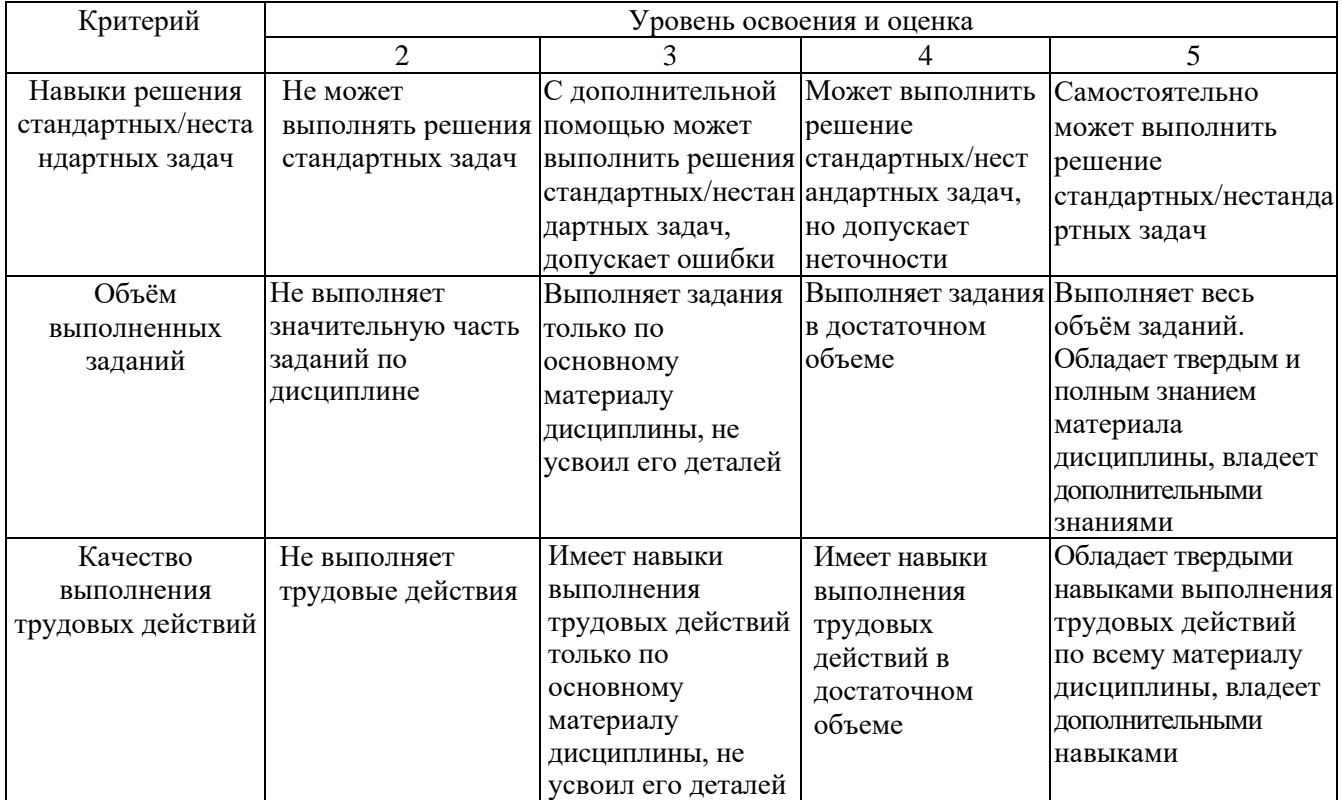

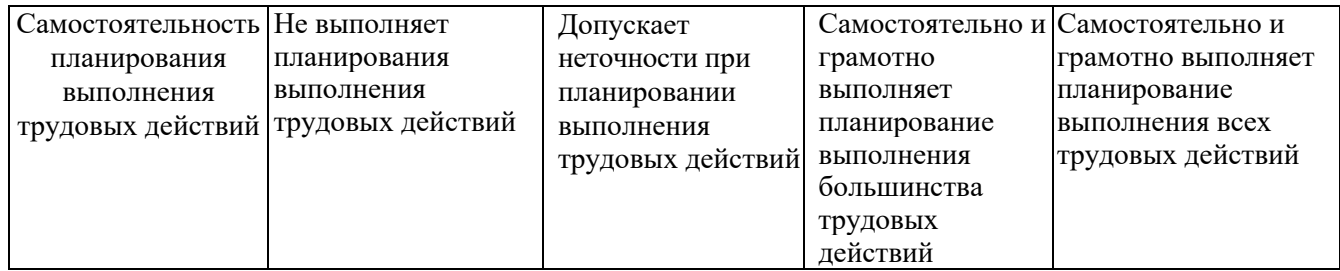

## **6. МАТЕРИАЛЬНО-ТЕХНИЧЕСКОЕ И УЧЕБНО-МЕТОДИЧЕСКОЕ ОБЕСПЕЧЕНИЕ**

## **6.1. Материально-техническое обеспечение**

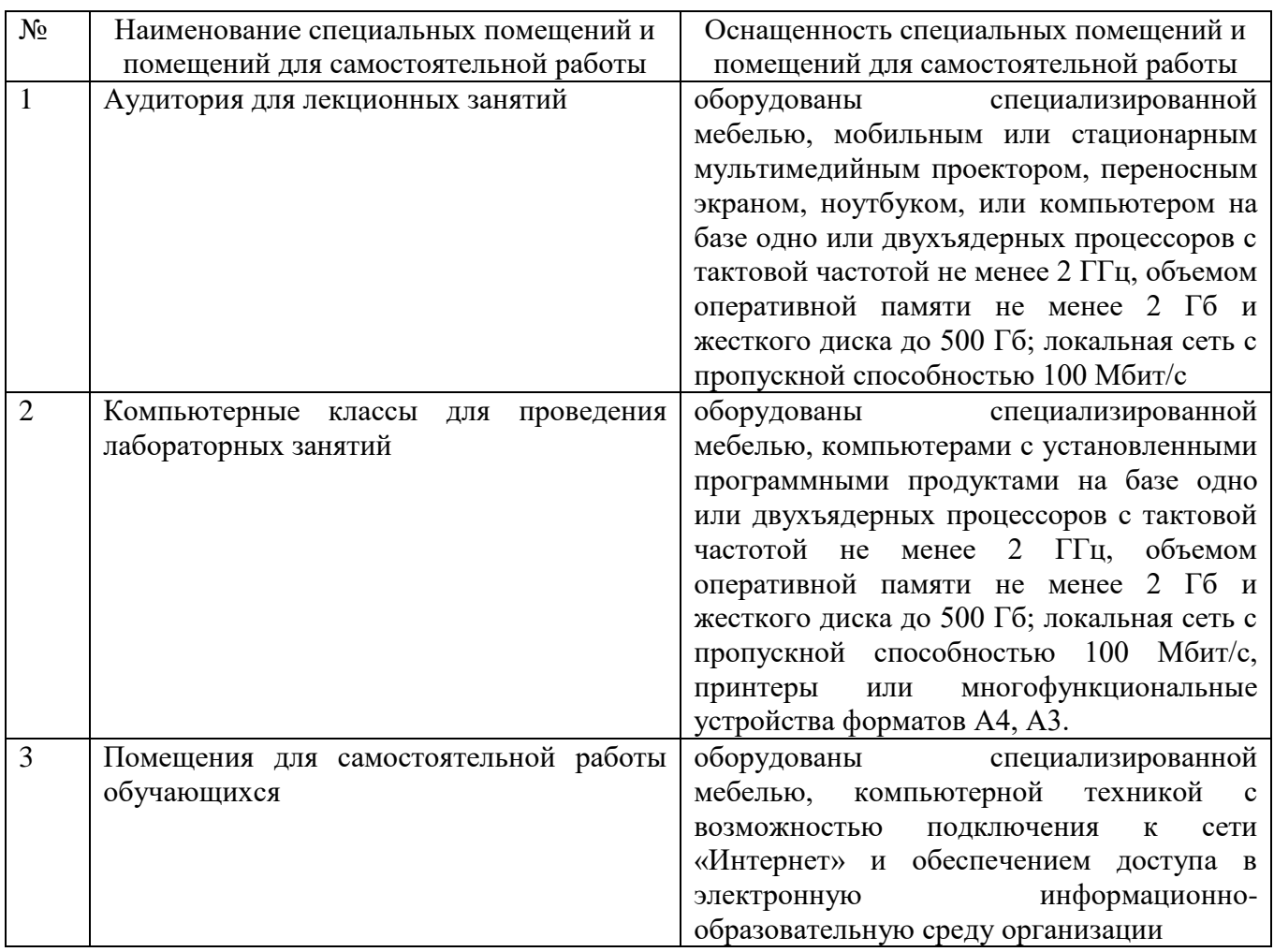

## **6.2. Лицензионное и свободно распространяемое программное обеспечение**

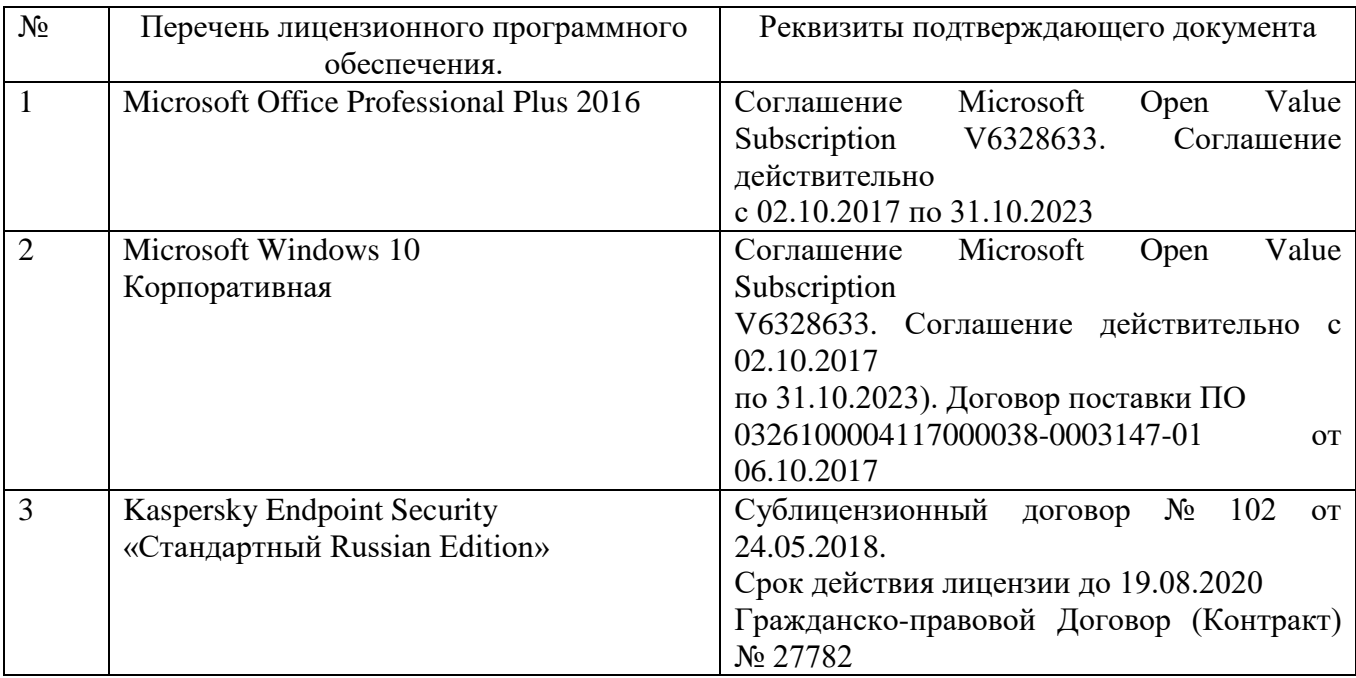

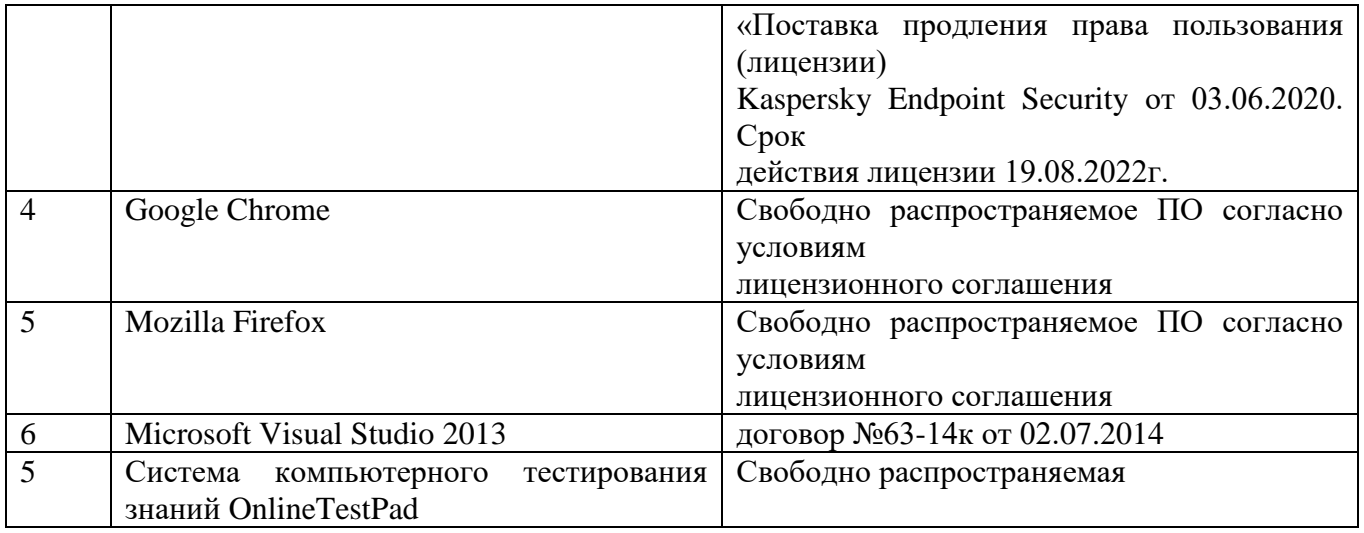

## **6.3. Перечень учебных изданий и учебно-методических материалов**

- 1. Биллиг, В. A. Основы объектного программирования на С# (C# 3.0, Visual Studio 2008) [Электронный ресурс] : учебное пособие / Биллиг В. A. - Москва, Саратов : Интернет-Университет Информационных Технологий (ИНТУИТ), Вузовское образование, 2017. - 583 с. http://www.iprbookshop.ru/72339.html?replacement=1
- 2. Лазебная Е. А. Методические указания к выполнению курсовых работ по дисциплинам учебного плана направления бакалавриата 09.03.02 – Информационные системы и технологии для студентов I-IV курсов очной и заочной форм обучения и правила оформления расчетно-пояснительных записок [Электронный ресурс] / сост. Е. А. Лазебная. - Электрон. текстовые дан. - Белгород : Издательство БГТУ им. В. Г. Шухова, 2017. Режим доступа : https://elib.bstu.ru/Reader/Book/2017061914021833000000656486
- 3. Агапов, В. П. Основы программирования на языке С# [Электронный ресурс] : учебное пособие / Агапов В. П. - Москва : Московский государственный строительный университет, ЭБС АСВ, 2012. - 128 с. http://www.iprbookshop.ru/16366
- 4. Хорев, П. Б. Технологии объектно-ориентированного программирования : учеб. пособие / П. Б. Хорев. - 2-е изд., стер. - Москва : Академия, 2008. - 448 с.
- 5. Лазебная Е. А. Визуальное программирование : методические указания к выполнению лабораторных работ для студентов 2-го курса направления бакалавриата 09.03.02 - Информационные системы и технологии / БГТУ им. В. Г. Шухова, каф. информ. технологий ; сост.: Е. А. Лазебная, Р. У. Стативко. - Белгород : Издательство БГТУ им. В. Г. Шухова, 2015. - 72 с.
- 6. Кариев, Ч. А. Разработка Windows-приложений на основе Visual C# [Электронный ресурс] : учебное пособие / Кариев Ч. А. - Москва, Саратов : Интернет-Университет Информационных Технологий (ИНТУИТ), Вузовское образование, 2017. - 768 с. http://www.iprbookshop.ru/16097
- 7. Казанский, А. А. Объектно-ориентированное программирование на языке Microsoft Visual С# в среде разработки Microsoft Visual Studio 2008 и .NET Framework. 4.3 [Электронный ресурс] : учебное пособие и практикум / Казанский А. А. - Москва : Московский государственный строительный университет, ЭБС АСВ, 2011. - 180 с. http://www.iprbookshop.ru/19258
- 8. Мейер, Б. Объектно-ориентированное конструирование программных систем / Б. Мейер. - Москва : Русская редакция, 2005. - 1198 с.
- 9. Иванова, Г. С. Объектно-ориентированное программирование : учебник / Г. С. Иванова, Т. Н. Ничушкина, Е. К. Пугачев. - Изд. 2-е, перераб. и доп. - Москва : Издательство МГТУ им. Н. Э. Баумана, 2003. - 367 с.

## **6.4. Перечень интернет ресурсов, профессиональных баз данных, информационно-справочных систем**

- 1. [http://it.bstu.ru](http://it.bstu.ru/) Сайт кафедры информационных технологий БГТУ им. В.Г. Шухова
- 2. [http://ntb.bstu.ru.](http://ntb.bstu.ru/) Официальный сайт научно-технической библиотеки БГТУ им. В.Г. Шухова
- 3. [www.n-t.ru](http://www.n-t.ru/) Наука и техника" электронная библиотека
- 4. [www.nature.ru](http://www.nature.ru/) "Научная сеть" научно-образовательные ресурсы
- 5. [www.intuit.ru](http://www.intuit.ru/) "Интернет-университет информационных технологий"